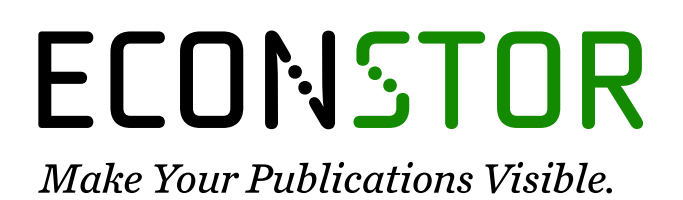

A Service of

**PRIII** 

Leibniz-Informationszentrum Wirtschaft Leibniz Information Centre for Economics

Wiemers, Jürgen

# **Working Paper** Die Modellierung des Staatssektors in makroökonometrischen Modellen

IWH Discussion Papers, No. 119/2000

**Provided in Cooperation with:** Halle Institute for Economic Research (IWH) – Member of the Leibniz Association

*Suggested Citation:* Wiemers, Jürgen (2000) : Die Modellierung des Staatssektors in makroökonometrischen Modellen, IWH Discussion Papers, No. 119/2000, Leibniz-Institut für Wirtschaftsforschung Halle (IWH), Halle (Saale), [https://nbn-resolving.de/urn:nbn:de:gbv:3:2-18169](https://nbn-resolving.de/urn:nbn:de:gbv:3:2-18169%0A)

This Version is available at: <https://hdl.handle.net/10419/77018>

#### **Standard-Nutzungsbedingungen:**

Die Dokumente auf EconStor dürfen zu eigenen wissenschaftlichen Zwecken und zum Privatgebrauch gespeichert und kopiert werden.

Sie dürfen die Dokumente nicht für öffentliche oder kommerzielle Zwecke vervielfältigen, öffentlich ausstellen, öffentlich zugänglich machen, vertreiben oder anderweitig nutzen.

Sofern die Verfasser die Dokumente unter Open-Content-Lizenzen (insbesondere CC-Lizenzen) zur Verfügung gestellt haben sollten, gelten abweichend von diesen Nutzungsbedingungen die in der dort genannten Lizenz gewährten Nutzungsrechte.

#### **Terms of use:**

*Documents in EconStor may be saved and copied for your personal and scholarly purposes.*

*You are not to copy documents for public or commercial purposes, to exhibit the documents publicly, to make them publicly available on the internet, or to distribute or otherwise use the documents in public.*

*If the documents have been made available under an Open Content Licence (especially Creative Commons Licences), you may exercise further usage rights as specified in the indicated licence.*

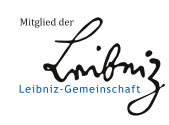

# WWW.ECONSTOR.EU

# **HAY** Institut für *Halle Institute for Economic Research* Wirtschaftsforschung Halle

Das IWH ist Mitglied der Wissenschaftsgemeinschaft Gottfried Wilhelm Leibniz WGL

Die Modellierung des Staatssektors in makroÄokonometrischen Modellen

Jürgen Wiemers

März 2000 Nr.119

# Diskussionspapiere *Discussion Papers*

Jürgen Wiemers Wirtschaftswissenschaftliche Fakultät Martin-Luther-UniversitÄat Halle-Wittenberg 06099 Halle Telefon: 0049/345/5523383 Fax: 0049/345/5527191 Email: wiemers@wiwi.uni-halle.de

Diskussionspapiere stehen in der allgemeinen Verantwortung der jeweiligen Autoren. Die darin vertretenen Auffassungen stellen keine Meinungsäußerung des IWH dar.

INSTITUT FÜR WIRTSCHAFTSFORSCHUNG HALLE Hausanschrift: Kleine Märkerstraße, 06108 Halle Postanschrift: Postfach 11 03 61, 06017 Halle

Telefon: (0345) 77 53-60 Telefax: (0345) 77 53-8 25 Internet: http://www.iwh.uni-halle.de

# Inhaltsverzeichnis

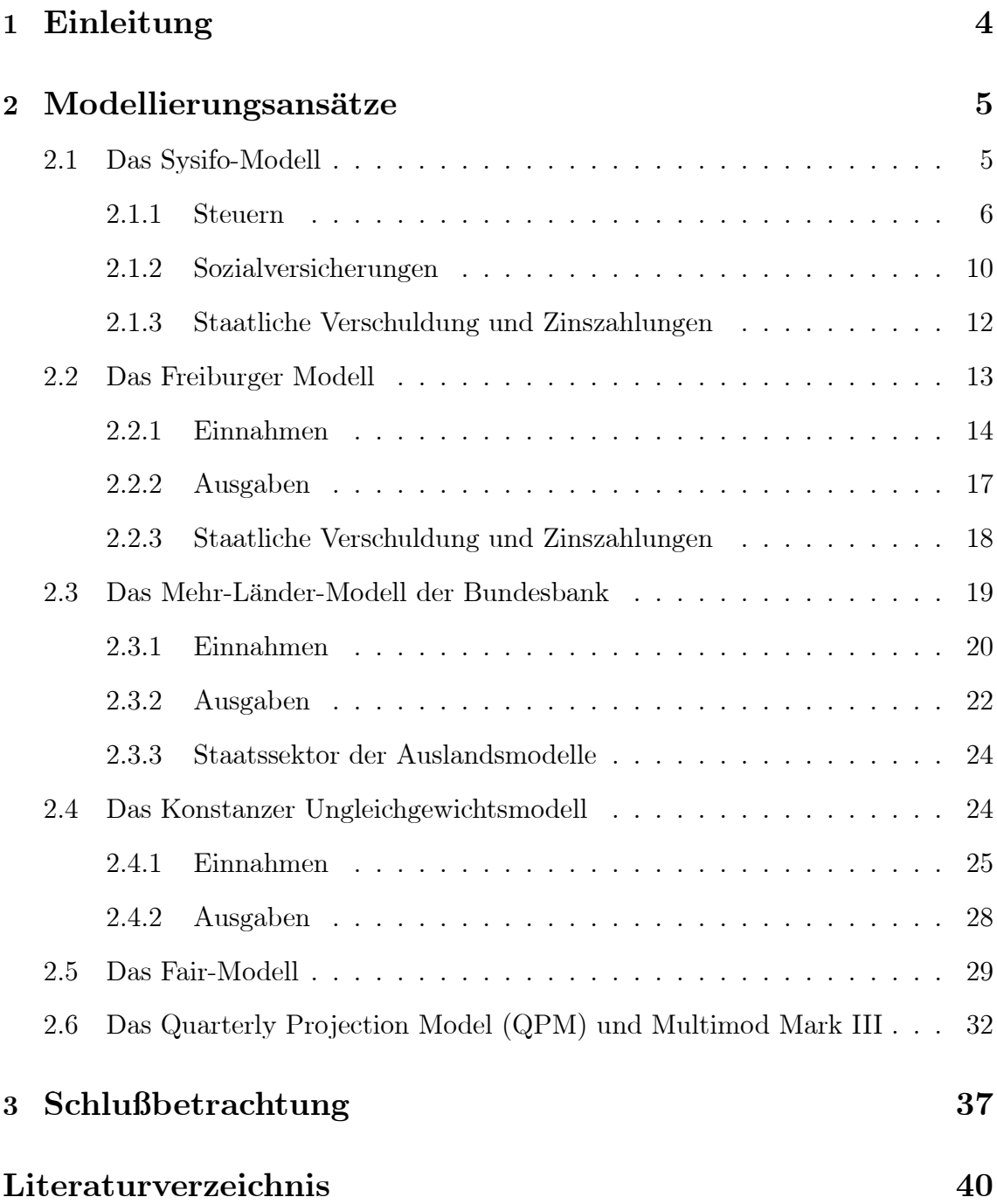

## 1 Einleitung

Ziel dieser Arbeit ist es, einen Überblick über die Modellierung des Staatssektors in strukturellen makroökonometrischen Modellen zu geben.  $^{\dagger}$  Modelle dieses Typs werden im wesentlichen zur Prognose der wirtschaftlichen Entwicklung und zur Politikanalyse eingesetzt. Daher werden die Modellierungen des Staatssektors hinsichtlich ihrer Vor- und Nachteile in bezug auf diese Anwendungsbereiche untersucht. Es kann nur eine Auswahl hinreichend dokumentierter Modelle berücksichtigt werden, wobei aber versucht wird, ein möglichst breites Spektrum unterschiedlicher Ansätze der letzten 30 Jahre abzudecken.

Betrachtet werden zum einen Modelle, die als Hauptziel die Abbildung der deutschen Wirtschaft haben. Dazu zÄahlen das Sysifo-Modell, das Freiburger Modell, das Konstanzer Ungleichgewichtsmodell sowie das Mehr-LÄander-Modell der Bundesbank. Zum anderen wird die Modellierung des Staatssektors in einigen ausländischen Modellen untersucht. Es werden exemplarisch das Fair-Modell, das Quarterly Projection Model der Bank of Canada sowie das Multimod Mark III-Modell des International Monetary Fund ausgewählt. Die beiden zuletzt genannten Modelle wurden ausgewÄahlt, weil sie im Gegensatz zu den anderen Modellen ein langfristiges Wachstumsgleichgewicht sowie vorausschauende Erwartungen aufweisen. Aus der Notwendigkeit, das Wachstumsgleichgewicht zu erreichen, ergeben sich Restriktionen fur die Geld- und Fiskalpolitik, die in den anderen hier vorgestellten Modellen Ä nicht berücksichtigt werden.

Im folgenden Abschnitt werden die Staatssektoren der einzelnen Modelle vorgestellt. Die Staatssektoren der deutschen Modelle weisen ein recht einheitliches Bild auf. Neben einigen Unterschieden in der Spezifikation der Einnahmen- und Ausgabengleichungen weichen diese Modelle hauptsÄachlich im Aggregationsgrad des Staatssektors voneinander ab. Anschließend werden die ausländischen Modelle dargestellt, die im Vergleich zu den deutschen Modellen einen tendenziell stÄarker aggregierten Staatssektor enthalten.

<sup>&</sup>lt;sup>†</sup>Dieses Diskussionspapier gehört zu einer Reihe von Arbeitspapieren, die im Rahmen der Arbeitsgruppe "Makroökonometrisches Modell" an der Martin-Luther-Universität Halle-Wittenberg zusammen mit Wissenschaftlern des Instituts für Wirtschaftsforschung Halle (IWH) und des Instituts für Agrarentwicklung in Mittel- und Osteuropa (IAMO) entstanden sind. Die Arbeitsgruppe hat das Ziel, ein makroökonometrisches Modell für Deutschland im Kontext der Europäischen Wirtschafts- und Währungsunion zu entwickeln, das als Instrument für die kurz- bis mittelfristige Konjunktur- und Wachstumsanalyse geeignet sein soll. Die einzelnen BeitrÄage sind in der Reihe der Diskussionspapiere des IWH Nr. 113 bis 119 erschienen.

In einer Schlußbetrachtung werden die wesentlichen Ergebnisse zusammengefaßt. Der Staatssektor eines makroÄokonometrischen Modells der deutschen Wirtschaft sollte so gestaltet sein, daß aktuelle fiskalpolitische Fragestellungen quantitativ untersucht werden können. Daher wird versucht, die relative Vorteilhaftigkeit der einzelnen AnsÄatze hinsichtlich ihrer Eignung zur Beantwortung aktueller Fragestellungen zu beurteilen.

## $2$  Modellierungsansätze

## 2.1 Das Sysifo-Modell

Das Sysifo-Modell wurde seit der ersten HÄalfte der siebziger Jahren von Uwe Westphal und Gerd Hansen entwickelt. Die Version 3.2p des Jahres 1996 besteht aus 1368 Gleichungen, davon etwa ein Fünftel Verhaltensgleichungen. Insgesamt werden etwa 2000 Zeitreihen (Quartalsdaten) verwendet. Seit Anfang der achtziger Jahre wird das Modell als deutscher Beitrag zum internationalen Modellverbund "Project LINK" der Vereinten Nationen verwendet. Das Modell enthÄalt einen ostund einen westdeutschen Teil. Auf den letzteren Teil entfallen etwa drei Viertel der Gleichungen, weil er die Input-Output-Verflechtungen des Jahres 1990 für 13 Sektoren einschließt (Dieckmann, Westphal, 1998, S. 96f).

Unter den hier betrachteten Modellen ist Sysifo nicht nur insgesamt das mit Abstand größte, auch die Modellierung des Staatssektors ist in keinem anderen Modell so detailliert wie im Sysifo-Modell. Ein detaillierter Staatssektor gehörte von Anfang an zur Zielsetzung der Modellbauer:

"Für die Wirtschaft der Bundesrepublik Deutschland ist neben dem hohen Anteil der Außenwirtschaft zugleich auch die hohe quantitative Bedeutung aller Maßnahmen zur Einkommensumverteilung charakteristisch. Es muß deshalb in einem ökonometrischen Modell versucht werden, die wirtschaftspolitischen Instrumente und die sonstigen institutionellen Gegebenheiten im Bereich der Steuern, SozialversicherungsbeitrÄage sowie Transferzahlungen der quantitativen Bedeutung angemessen, d.h. detailliert abzubilden" (Hansen, Westphal, 1983, S.5).

Entsprechend werden beispielsweise die Einnahmen- und Ausgabenkonten von Renten-, Kranken- und Arbeitslosenversicherung getrennt ausgewiesen. Seit 1990 werden die Konten der staatlichen Einnahmen und Ausgaben im Modell getrennt fur Ä West- und Ostdeutschland gefuhrt. Diese Trennung soll die innerdeutschen Trans- Ä ferleistungen sichtbar machen (Dieckmann, Westphal, 1995, S. 86ff).

Im Sysifo-Modell steht eine große Anzahl exogener Variablen im Bereich der Staatseinnahmen und -ausgaben zur Verfügung, die zur Politikanalyse verwendet werden können. Bei den Staatsausgaben sind die realen Bau- und Ausrüstungsinvestitionen, die realen Ausgaben der Gebietskörperschaften und der Sozialversicherung für die laufende Produktion sowie der Personalbestand des Staatssektors exogen. Auf der Einnahmenseite können der Einkommensteuertarif, die Beitragssätze zur Sozialversicherung, die indirekten Steuersätze, die Bundeszuschüsse zur Rentenversicherung und zur Bundesanstalt für Arbeit, die Anpassungssätze für Renten und Sozialhilfe sowie das Kindergeld exogen variiert werden. Alle anderen Einnahmen- und Ausgabenvariablen werden endogen modelliert, wobei versucht wurde, die jeweiligen rechtlichen Bestimmungen so genau wie möglich abzubilden. Weiter hat man versucht, die gesetzlichen Indexierungsregeln der staatlichen Einnahmen und Ausgaben mÄoglichst genau zu erfassen, um die Auswirkungen stabilisierungspolitischer Maßnahmen sicherer abschätzen zu können. Beispielsweise wurde die Anpassungsformel der Rentenreform von 1992 aufgenommen, so daß die Renten zum 1. Juli des laufenden Jahres um den gleichen Prozentsatz ansteigen wie der durchschnittliche Nettolohn eines Arbeitnehmers im Vorjahr. Die Sozialhilfesätze werden jedoch nicht angepa¼t, weil hier die gesetzliche Regelung fehlt (Dieckmann, Westphal, 1995, S. 89).

#### 2.1.1 Steuern

Von den mehr als 30 Einzelsteuern des deutschen Steuersystems werden im Sysifo-Modell die 15 wichtigsten uber Aufkommensgleichungen modelliert. Bei den direkten Ä Steuern werden z.B. Lohn-, veranlagte Einkommen-, Körperschaft- und Vermögensteuer geschätzt, bei den indirekten Steuern Umsatz-, Mineralöl-, Tabak-, Gewerbeund Grundsteuer. Damit werden mehr als 90 Prozent des gesamten Steueraufkommens abgedeckt (Dieckmann, Westphal, 1995, S. 91).

Eine so starke Disaggregation der Steuern wird als notwendig erachtet, weil die einzelnen Steuern sich quantitativ unterschiedlich entwickelt haben, die Tarife unterschiedlich gestaltet sind und die Veranlagungsverfahren sich ebenfalls stark unterscheiden (Kröger, 1983, S. 394).

Das Aufkommen einer Einzelsteuer wird im Sysifo-Modell stilisiert wie folgt erklärt:

$$
T = \alpha + \beta (tB), \qquad (1)
$$

wobei t der Steuersatz und B die Bemessungsgrundlage ist;  $\alpha$  und  $\beta$  sind zu schätzende Koeffizienten. Im konkreten Fall müssen steuerliche Sonderregelungen und Zeitverzögerungen berücksichtigt werden (Dieckmann, Westphal, 1995, S. 91). Im folgenden wird die Modellierung der Lohn-, Mehrwert- und Mineralölsteuer skizziert.

### Lohnsteuer

Die Lohnsteuergleichung ist im Sysifo-Modell im Vergleich zu den anderen hier vorgestellten Modellen sehr aufwendig gestaltet. Aufgrund des progressiven Tarifs der Lohnsteuer ist der einfache Ansatz (1) nicht angemessen. Statt dessen wird die Verteilung der Einkommen berücksichtigt, um die mit steigendem Einkommen wachsende Durchschnittsbelastung zu erfassen. Zusätzlich wird die Splittingregelung für zusammenveranlagte Ehepaare berücksichtigt.

Da keine durchgehenden Reihen für die Einkommensverteilung verfügbar sind, wird die aktuellste Lohnsteuerstatistik des Statistischen Bundesamtes verwendet. Man betrachtet getrennt die Verteilung der Bruttolöhne, die nach der Grundtabelle versteuert werden, und die Verteilung der Bruttolöhne, die gemäß der Splittingtabelle versteuert werden. Diese Verteilungen werden jeweils durch eine Lognormal-Verteilung approximiert, deren Erwartungswert  $\mu$  und Standardabweichung  $\sigma$  aus den Quantilen der beobachteten Verteilung der individuellen Einkommen  $y$  wie folgt ermittelt werden:

$$
\mu = \log \ y_{50\%} \quad \sigma = \frac{1}{2 * 0,675} [\log \ y_{75\%} - \log \ y_{25\%}].
$$

Der Vergleich mit älteren Einkommensteuertabellen zeigt, daß sich  $\sigma$  im Zeitablauf nahezu nicht verändert hat, während  $\mu$  sich proportional zum durchschnittlichen Bruttojahreslohnes eines Arbeitnehmers entwickelt hat. Entsprechend werden die Parameter im Modell fortgeschrieben (Kröger, 1983, S. 395ff; Dieckmann, Westphal, 1995, S. 91ff).

Im nächsten Schritt wird mit Hilfe der approximierten Einkommensverteilungen ein fiktives Aufkommen  $T^a$  ermittelt.

$$
T^{a} = \sum_{i} (g \cdot YL \cdot a_{gi}/y_{i}) \cdot t (y_{i} - z)
$$

$$
+ \sum_{i} \{ (1 - g) \cdot YL \cdot a_{si}/y_{i} \} \cdot t ((y_{i} - z)/2) * 2.
$$

Dabei bezeichnet YL die gesamte Bruttolohn- und -gehaltsumme, deren Anteil q gemäß der Grundtabelle versteuert wird. Entsprechend ist  $(1-g)$  der Anteil, der auf die Splittingtabelle entfällt. Weiter bezeichnen  $a_{gi}$  und  $a_{si}$  die Anteile der Steuerpflichtigen in der Einkommensklasse  $i$ , die gemäß der Grund- bzw. der Splittingtabelle versteuert werden. Schließlich muß noch die Steuertarifformel  $t(y_i - z)$ berücksichtigt werden, wobei  $y_i$  das mittlere Einkommen der jeweiligen Gruppe angibt und z die zulässigen Abzugsbeträge darstellt. Im letzten Schritt wird das fiktive Aufkommen  $T^a$  als Regressor zur Erklärung des tatsächlichen Lohnsteueraufkommens verwendet (Kröger, 1983, S. 397ff; Dieckmann, Westphal, 1995, S. 93f).

Einige wichtige Bestimmungsfaktoren des Lohnsteueraufkommens können laut Krö-ger (1983, S. 402f) in der Modellierung nicht berücksichtigt werden. Dazu gehören beispielsweise die Einkommensteuerklassen. Um diese in die Einkommensteuergleichung aufzunehmen, müßte die Einkommensverteilung jeder Steuerklasse getrennt approximiert werden, und es müßten Annahmen über die strukturellen Veränderun- gen der Steuerklassenzugehörigkeit getroffen werden. Die Datenlage lasse ein solches Vorgehen nicht zu.

#### Mehrwertsteuer

Im Hinblick auf die unterschiedlichen Mehrwertsteuersätze (normaler und verminderter Satz) wäre es sinnvoll, das zu den einzelnen Steuersätzen gehörige Aufkommen getrennt zu schätzen. Die Deutsche Bundesbank weist jedoch nur das gesamte Aufkommen aus. Daher scheidet dieser Ansatz aus. Statt dessen versuchte man, die Trennung in normalen und verminderten Mehrwertsteuersatz indirekt zu berücksichtigen. Es wurden drei alternative Aufkommensgleichungen geschätzt (Ehlers, Hansen, 1983, S. 421ff):

- a) Im ersten Ansatz wurden aus den Umsatzsteuerstatistiken die Anteile der Endnachfrage, die mit dem vollen und dem verminderten Steuersatz belastet werden interpoliert, so daß Zeitreihen der Anteile entstehen. Daraus läßt sich dann eine Aufkommensfunktion bestimmen.
- b) Alternativ wurde der Konsum von Nahrungsmitteln als Bemessungsgrundlage für den verminderten Steuersatz verwendet, da hauptsächlich diese Gütergruppe mit dem verminderten Satz belastet werden. Die Differenz zwischen Gesamtkonsum und Nahrungsmittelkonsum gibt dann näherungsweise den Konsum an, der mit dem vollen Satz belastet wird.

c) In einem dritten Ansatz hat man auf die Unterscheidung der Bemessungsgrundlage verzichtet.

In der aktuellen Version des Sysifo-Modells wird Ansatz b) verwendet. Die Gleichung für das Mehrwertsteueraufkommen T der alten Bundesländer sieht wie folgt aus (Dieckmann, Westphal, 1995, S. 95):

$$
T = 1,88 + 1,01 \n\begin{bmatrix}\n0,8 & 0.5 \\
0,8 & 1 + 0.5t\n\end{bmatrix}\n\cdot CN\$ + \frac{t}{1+t} \nBS \n\begin{bmatrix}\n1,04 \\
23,9\n\end{bmatrix}\n\begin{bmatrix}\n\frac{t}{1+t} \nOMW\$ \\
\frac{t}{23,9}\n\end{bmatrix}\n\begin{bmatrix}\n2 \\
1+t\n\end{bmatrix} (2)
$$
\n
$$
R^2 = 0,99; \quad DW = 0,95; \quad SE = 0,68.
$$

Unter den Koeffizienten sind die betraglichen t-Statistiken in Klammern angegeben. Dabei sind CN\$ die nominalen Ausgaben für Nahrungsmittel, B\$ die Summe der nominalen inländischen Endnachfragekomponenten, OMW\$ die nominalen Westeinfuhren der neuen Bundesländer und t schließlich der normale Mehrwertsteuersatz. Alle nominalen Größen enthalten die Mehrwertsteuer. Der Faktor vor dem ersten Produkt in der ersten eckigen Klammer besagt, daß 80 Prozent der Nahrungsmittel mit dem verminderten Satz besteuert werden. Wie bei einem proportionalen Tarif zu erwarten, liegen die Steigungskoeffizienten in Gleichung (2) in der Nähe von Eins.

#### Mineralölsteuer

Die besteuerten Mineralölsorten sind im wesentlichen Benzin, Diesel, Heizöl und Schweröl. Die Sorten werden mit unterschiedlichen Mehrwertsteuersätzen belastet. Außerdem hat sich der Verbrauch der Sorten im Zeitablauf unterschiedlich entwickelt, so daß man sich für eine getrennte Modellierung der Verbräuche entschlossen hat (Ehlers, Hansen, 1983, S. 425).

Die Modellierung der Absatzmengen wird beispielhaft am Benzinverbrauch erläutert, weil er die wichtigste Komponente für das Mineralölsteueraufkommen bildet. Erklärt wird die Wachstumsrate des Durchschnittsverbrauchs in Abhängigkeit von

- dem technisch bestimmten Verbrauch pro Kilometer bei gegebenem Hubraum,
- den gefahrenen Kilometern pro PKW einer bestimmten Hubraumklasse.
- und der Hubraumverteilung des gesamten PKW-Bestandes.

Daraus ergibt sich:

$$
\frac{SP_t}{B_t} = \sum_i \frac{SP_{it}}{k_{it}} \frac{k_{it}}{B_{it}} \frac{B_{it}}{B_t}
$$
(3)

mit  $i = 1, 2, 3, ...$  Hubraumklassen,  $SP_t$  Benzinverbrauch im Quartal t,  $B_t$  gesamter Hubraum in t und  $k_{it}$  gefahrene Kilometer pro PKW einer bestimmten Hubraumklasse. Der Ansatz (3) kann jedoch nicht direkt geschätzt werden, weil die Daten nicht in hinreichend disaggregierter Form vorliegen (Ehlers, Hansen, 1983, 427f).

Daher werden für die drei Komponenten folgende Annahmen getroffen:

1. Der Verbrauch pro Kilometer in jeder Hubraumklasse ist eine abnehmende Funktion der Zeit,

$$
\frac{SP_{it}}{k_{it}} = a_i e^{b\frac{1}{t}}; \quad b > 0.
$$

2. Mit steigenden PKW-Bestand pro Tausend der Bevölkerung  $(\overline{B})$  nimmt sowohl die Zahl der Zweitwagen wie auch die Zahl der Arbeitnehmer als Fahrzeughalter zu. Der Anteil der Zweitwagen wird sich mit steigender Bestandsdichte  $\overline{B}$  jedoch stabilisieren. Außerdem dürfte die Entwicklung der Benzinpreise  $P_p$ und des Einkommens pro Kopf  $ECO/N$  eine Rolle spielen.

Diese Überlegungen führen zur Schätzgleichung

$$
\ln SP_t - \ln B_t = 8,5854 - 0,13283Q_1 + 0,097925Q_2 + 0,061272Q_4
$$
  
\n
$$
+ 0,0580 \t(1/\overline{B}_t) - 0,092865 \ln P_{p_{t-1}} + 0,45273 \ln ECO/N_{t-1}
$$
  
\n
$$
\overline{R^2} = 0,865 \quad DW1 = 1,29 \quad DW4 = 1,65.
$$

Die Trend- und die Bestandsvariable erweisen sich als stark korreliert, weshalb die Trendvariable bei der endgültigen Schätzung vernachlässigt wird. Hinzugefügt werden Saisondummies Q. Die t-Statistiken der letzten beiden Koeffizienten sind nicht dokumentiert. Die Verbrauchsgleichungen für Diesel, Heizöl und Schweröl werden analog ermittelt (Ehlers, Hansen, 1983, S. 427ff).

#### $2.1.2$ Sozialversicherungen

Das Sysifo-Modell erfaßt sowohl die Einnahmen der Zweige der Sozialversicherungen als auch die Arbeitgeber- und Arbeitnehmerbeiträge getrennt. Dies wird zum einen damit begründet, daß sich die Beiträge in den einzelnen Versicherungen unterschiedlich entwickelt haben, zum anderen damit, daß der Versichertenkreis in den einzelnen Versicherungen nicht identisch ist. Alle Beitragssätze zur Sozialversicherung sind im Sysifo-Modell exogen. Dies ist problematisch, weil mittelfristig durchaus eine Beziehung zwischen den Ausgaben der Sozialversicherungen und den

BeitragssÄatzen besteht. Eine endogene Modellierung der Anpassungszeitpunkte sei jedoch mit großen Schwierigkeiten verbunden, z.B. dadurch, daß die einzelnen BeitragssÄatze durch unterschiedliche Institutionen festgelegt werden (Neutmann, 1983,  $S. 439ff$ ).

Die Sysifo-Version von 1983 berücksichtigt die Beitragsbemessungsgrenzen der jeweiligen Versicherungen, um die Bemessungsgrundlagen möglichst genau abschätzen zu können (Neutmann, 1983, S. 442ff); die aktuelle Version vernachlässigt dieses Problem.

Die Gleichungen der Arbeitnehmer-  $(TNSRV)$  und Arbeitgeberbeiträge (TGSRV) zur Rentenversicherung haben die Form

$$
TNSRV = \alpha_1 + \alpha_2 (0, 5 \cdot UTSRV \cdot YL)
$$
  
\n
$$
TGSRV = \beta_1 + \beta_2 (0, 5 \cdot UTSRV \cdot YL),
$$
\n(4)

also das Produkt aus dem Beitragssatz zur Rentenversicherung UT SRV und der um Beamtenbezüge gekürzten Bruttolohn- und -gehaltsumme  $YL$ , wobei von einer hÄalftigen Aufteilung ausgegangen wird. Laut Dieckmann und Westphal (1995, S. 102) liegen die Schätzwerte etwas unter Eins, da geringfügig Beschäftigte gar nicht und Personen mit hohem Einkommen nur bis zur Beitragsbemessungsgrenze versicherungspflichtig sind.

Weiter werden Verhaltensgleichungen für die Bruttoeckrente, die Rentenausgaben und den Bundeszuschuß zur Rentenversicherung unter Berücksichtigung der Rentenreform von 1992 geschätzt. Exogen bleibt nur noch der Beitragssatz UTSRV, weil dieser keiner strikten Anpassungsregel folgt. Wenn der Anwender realitätsnahe Simulationen durchführen will, muß er also den Rentensatz exogen anpassen, wenn die Schwankungsreserve erheblich von einer Monatsausgabe der Rentenversicherung abweicht (Dieckmann, Westphal, 1995, S. 101f).

Die Aufkommensgleichung der Krankenversicherung ist analog zu Gleichung (4) modelliert. Hier sind sowohl die realen Ausgaben als auch der durchschnittliche Beitragssatz exogen. Daher sollte der Anwender in Experimenten darauf achten, daß er bei anhaltenden Finanzierungssalden entweder den Beitragssatz oder die Sachausgaben anpa¼t (Dieckmann, Westphal, 1995, S. 104).

Die Einnahmen der Arbeitslosenversicherung sind ebenfalls nach dem Muster von Gleichung (4) geschÄatzt. Auf der Ausgabenseite der Arbeitslosenversicherung wird die Zahl der Bezieher von Arbeitlosenhilfe H und Arbeitslosengeld G mit Hilfe eines Fehlerkorrekturmodells modelliert. Dahinter steht die Beobachtung, daß die Zahl der Empfänger von Arbeitslosengeld negativ und die Zahl der Empfänger von Arbeitslosenhilfe positiv mit der Arbeitslosenquote korreliert sind. Der Grund dafür ist, daß mit anhaltend hoher Arbeitslosigkeit die Bezieher von Arbeitslosengeld zunehmend Arbeitslosen- oder Sozialhilfe beziehen. Die folgenden Gleichungen sollen diese Dynamik abbilden:

$$
\Delta G_t = 12,9 + 0,10 (0,35U - G)_{t-1} + 0,65 \Delta U_t
$$
  
\n(2,2) (3,2)  
\n
$$
R^2 = 0,68 \t SE = 28,5 \t DW = 1,58
$$
  
\n
$$
\Delta H_t = -10,6 + 0,10 (0,51 (U - G) - H)_{t-1} + 0,18 \Delta U_t
$$
  
\n(1,9) (2,2)  
\n
$$
R^2 = 0,67 \t SE = 16,1 \t DW = 0,99.
$$

Dabei ist U die Zahl der registrierten Arbeitslosen. Die Gleichungen lassen sich wie folgt interpretieren: Bei einem kurzfristigen Anstieg der Arbeitslosen U steigt die Zahl der Empfänger von Arbeitslosengeld um 65 000 und die Zahl der Empfänger von Arbeitslosenhilfe um 18000. Wenn die Zahl der Arbeitlosen langfristig auf dem höheren Niveau verbleibt, erhalten nur noch 35 000 Personen Arbeitslosengeld, während 33000 Personen Arbeitslosenhilfe erhalten. Die restlichen 32000 Personen erhalten weder Arbeitslosenhilfe noch Arbeitslosengeld (Dieckmann, Westphal, 1995, S.  $106f$ <sup>††</sup>

#### 2.1.3 Staatliche Verschuldung und Zinszahlungen

Da im Sysifo-Modell sowohl einnahmen- als auch ausgabenbestimmende Variablen exogen gesetzt sind, muß der Anwender für realitätsnahe Politiksimulationen darauf achten, daß möglicherweise entstehende Hauhaltsdefizite in einem grundgesetzkonformen Rahmen bleiben.

Andere Modelle, wie z.B. das OPM der Bank of Canada, weisen ein langfristiges Gleichgewicht auf, in dem das Verhältnis der Staatsschuld zum Bruttoinlandsprodukt konstant ist. Diese Verhältnis wird exogen vorgegeben. Ebenso sind die Ausgaben im QPM exogen. Der Steuertarif wird über eine Reaktionsfunktion so gesteuert, daß die dynamische Anpassung zum Steady State gewährleistet ist (Black [u.a.],  $1994$ , S. 17f).

<sup>&</sup>lt;sup>††</sup>Bei Dieckmann und Westphal (1995, S. 106) wird die Zahl der Empfänger von Arbeitslosenhilfe H durch die Gleichung  $\Delta H_t = -10, 6 + 0, 10((U - G) - H)_{t-1} + 0, 18\Delta U_t$  bestimmt. Diese Gleichung ist jedoch nicht mit der sich anschließenden Interpretation der Gleichung vereinbar. Hier dürfte ein Druckfehler vorliegen. Einsetzen des Koeffizienten 0.51 in die Kointegrationsbeziehung macht die Gleichung mit der Interpretation konsistent.

Das eher kurz- bis mittelfristig ausgerichtete Sysifo-Modell weist kein solches Steady State auf, es gibt also keine Mechanismen, die in einer Politiksimulation ein beliebig wachsendes oder fallendes VerhÄaltnis der Staatsschuld zum Bruttoinlandsprodukt verhindern. Dem selbstverstärkenden Zusammenhang zwischen Haushaltsdefiziten, Staatsschulden und Zinsbelastung des Staates wurde jedoch insofern Rechnung getragen, daß eine Gleichung für die Zinszahlungen geschätzt wurde:

Die Zinszahlungen Z wachsen mit steigendem Zins  $\bar{r}$  und wachsenden Verbindlichkeiten  $V$ ,

$$
Z_t = -0.8 + 0.96 (0.25 \overline{r} V)_{t-1}.
$$
  
<sub>(5,5)</sub> (85,5)

Dabei ist  $\bar{r}$  das exponentiell gewichtete Mittel der Umlaufsrendite festverzinslicher Wertpapiere, weil aufgrund der langen Laufzeiten die Zinsbelastung des Staates nicht sofort auf ZinsÄanderungen reagiert. Das Produkt aus Verbindlichkeiten und Zins wird mit 0,25 multipliziert, weil Quartalszahlungen betrachtet werden (Dieckmann, Westphal, 1995, S. 89).

## 2.2 Das Freiburger Modell

Das Freiburger Modell zÄahlt zu den ersten westdeutschen Modellen, da die Äalteste Version bereits 1969 entwickelt wurde. Das Modell verwendet - wie das Sysifo-Modell - Quartalsdaten. Es umfaßt aktuell 165 Gleichungen, von denen 65 Äokonometrisch geschÄatzt sind. Dazu werden saisonbereinigte Zeitreihen mit einer LÄange von 130 Quartalen verwendet. Die Gleichungen werden mit der Kleinsten-Quadrate-Methode geschÄatzt, wobei teilweise Fehlerkorrekturansätze berücksichtigt werden (Lüdeke, 1998, S. 47f; Heilemann, 1998, S. 18).

Die Verwendung von vergleichsweise langen Zeitreihen wird damit begründet, daß mehrere Konjunkturzyklen erfaßt werden können. Man verhindert so, daß die Dynamik des Modells nur von den Besonderheiten eines speziellen Konjunkturzyklusses bestimmt wird. Bei der Verwendung langer Zeitreihen wird jedoch die Annahme der Strukturkonstanz im Modell äußerst fraglich. Diesen Einwand versuchen die Modellbauer zu entkräften, indem sie die Gleichungen mit zeitvariablen Parametern schÄatzen. Ein solcher Parameter liegt vor, wenn er systematisch von einer oder mehreren erklärenden Variablen abhängt (Lüdeke, 1998, S. 52f; Lüdeke, Hummel, Rüdel, 1989, S. 1).

Bei der Modellierung zeitlich variierender Paramter hat man die Wahl zwischen einem deterministischen und einem stochastischen Ansatz. In der Version des Freiburger Modells von 1989 hat man sich noch fur den stochastischen Ansatz entschie-Ä den. Die jeweiligen Gleichungen wurden dann mit einem eigens dafür entwickelten iterativen Maximum-Likelihood-Ansatz geschätzt (Lüdeke, Hummel, Rüdel, 1989, S. 113®). In der aktuellen Version wird jedoch der deterministische Ansatz bevorzugt. Dieser Richtungswechsel wird mit den 'heroischen' Annahmen bezuglich Ä der Störvariablen begründet, die nach Meinung von Lüdeke (1998, S. 53) in einem makroökonometrischen System kaum erfüllt sein dürften.

Der Staatssektor im Freiburger Modell weist eine Äahnlich hohe Disaggregation auf wie der Staatssektor im Sysifo-Modell. Bei der Abgrenzung der Einnahmen und Ausgaben hat man sich im wesentlichen an der volkswirtschaftlichen Gesamtrechnung orientiert. Wie im Sysifo-Modell werden die wichtigsten direkten und indirekten Steuern sowie die Sozialversicherungsbeiträge endogen modelliert (Lüdeke, Hummel, Rüdel, 1989, S. 45).

### 2.2.1 Einnahmen

Die ErklÄarung der Steuern folgt dem einheitlichen Schema

$$
Stewer betrag = a_0 + a_1 \cdot Steuersatz \cdot Bemessungsgrundlage \tag{5}
$$

oder

$$
Stewer betrag = b_0 + b_{1t} \cdot Bemessungsgrundlage \tag{6}
$$

$$
b_{1t} = \beta_0 + \beta_1 \cdot Steuersatz. \tag{7}
$$

Nach Einsetzen von (7) in (6) geht die Bemessungsgrundlage sowohl additiv als auch multiplikativ in die Steuergleichung ein (Lüdeke, Hummel, Rüdel, 1989, S. 46f). In der aktuellen Version des Modells enthält Gleichung (7) keinen Störterm, daher handelt es sich um einen deterministischen Ansatz variabler Koeffizienten. Lediglich die Gleichungen für die Lohn- und für die gesamte Einkommensteuer weichen von diesem Grundschema ab.

### Lohnsteuer

Im Freiburger Modell hat man einen einfacheren Weg zur Bestimmung des Lohnsteueraufkommens gewÄahlt als im Sysifo-Modell. In einem ersten Schritt wird die Steuerschuld eines Arbeitnehmers mit durchschnittlichem Einkommen gemäß dem aktuellen Grundtarif errechnet. Die Progression des Lohnsteuertarifs wird nur nÄaherungsweise berücksichtigt, indem die Steuerschuld auch für das doppelte und das halbe Durchschnittseinkommen gemäß Grundtarif berechnet werden. Analog wird die Steuerschuld für die Personen errechnet, die nach dem Splittingtarif besteuert werden. Auf diese Weise erhält man sechs Einkommensfälle, die den überwiegenden Teil des Lohnsteueraufkommens charakterisieren sollen.

Im zweiten Schritt werden die so bestimmten jeweiligen Steueraufkommen mit der Gesamtzahl der Arbeitnehmer multipliziert und als fiktive Lohnsteueraufkommen in die Lohnsteuergleichung eingesetzt, mit der dann die Anteilskoeffizienten der einzelnen Einkommensfälle geschätzt werden.

Aus der Multiplikation der Anteilskoeffizienten mit dem jeweiligen fiktiven Lohnsteueraufkommen lassen sich dann Schätzungen über die Anteile der sechs Einkommensfälle am tatsächlichen Lohnsteueraufkommen berechnen. Diese Schätzewerte seien verträglich mit den Angaben der Lohnsteuerstatistik.

Als Schätzgleichung ergibt sich (Lüdeke, Hummel, Rüdel, 1989, S. 50)

$$
TLOH1N_{t} = 0,514 \cdot Grundtarif\left(\frac{0,5 \cdot YBOH1N_{t} \cdot 4000}{ERAG1N_{t}}\right) \cdot \frac{ERAG1N_{t}}{4000} + 0,147 \cdot Grundtarif\left(\frac{1 \cdot YBOH1N_{t} \cdot 4000}{ERAG1N_{t}}\right) \cdot \frac{ERAG1N_{t}}{4000} + 0,043 \cdot Grundtarif\left(\frac{2 \cdot YBOH1N_{t} \cdot 4000}{ERAG1N_{t}}\right) \cdot \frac{ERAG1N_{t}}{4000} - 2,841 \cdot +1,454QLK_{t} + \text{Restsaison}
$$
\n
$$
R^{2} = 0,9945 \quad DW = 0,71.
$$

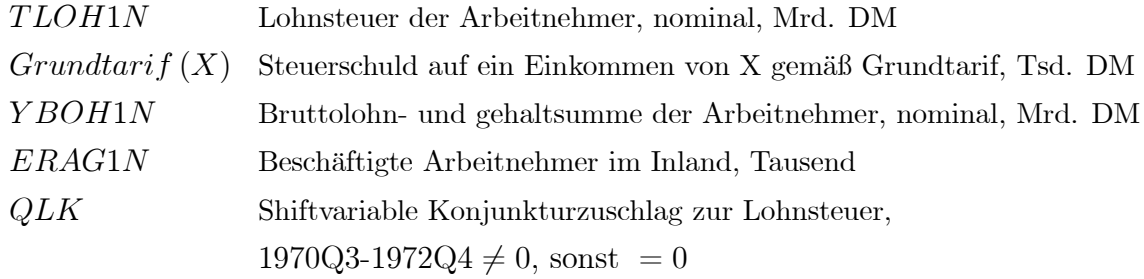

Somit wird im Freiburger Modell auf eine Schätzung der jeweils gültigen Einkommensverteilung und auf eine genaue Erfassung von Freibeträgen verzichtet. Nach Meinung der Autoren liefert bereits die Zerlegung in sechs Einkommensklassen eine hohe Erklärungsgüte, die für makroökonomische Simulationen hinreichend präzise sei (Lüdeke, Hummel, Rüdel, 1989, S. 52).

Die gesamte Einkommensteuer wird analog zur Lohnsteuer bestimmt. Nach der Bestimmung von Körperschaft- und Kapitalertragsteuer kann die veranlagte Einkommensteuer als Restgröße modelliert werden (Lüdeke, Hummel, Rüdel, 1989, S.52f).

Auch die indirekten Steuern werden mit dem Ansatz (5) bzw. (6) und (7) bestimmt. Für die Umsatzsteuer ergibt sich beispielsweise

$$
TUMG1N_{t} = 0,265 + VarKof_{t} \cdot CONH1N_{t} + \text{Restsaison}
$$
  
\n
$$
VarKof_{t} = 0,042 + 0,0046QMWST_{t}
$$
  
\n
$$
R^{2} = 0,9901 \quad DW = 0,49.
$$

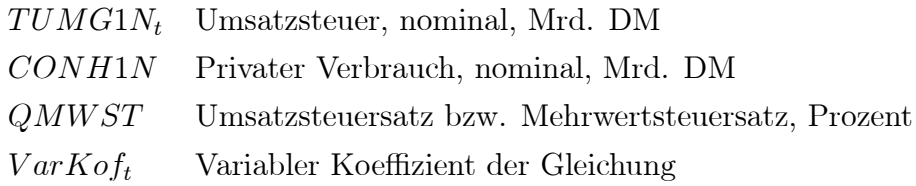

### Sozialversicherungen

Die Sozialversicherungsbeiträge von Arbeitgebern und Arbeitnehmern werden wiederum über einen Ansatz mit variablen Koeffizienten bestimmt. Für die Beiträge der Arbeitnehmer  $SATG1N_t$  ergibt sich (Lüdeke, Hummel, Rüdel, 1989, S. 88f)

$$
SATG1N_t = -0,756 + VarKof_t \cdot YBOH1N_t + 0,086PV(0,5) \{SBGH1N_t\} \tag{7.7}
$$

$$
VarKof_{t} = 0,003 + 0,0038PV (0.5) \{QRVBT_{t}\} + 0,0022PV (0,5) \{QKVBT_{t}\} (0,3) (7,7) +0,0043PV (0,5) \{AVBH1N_{t}\} + 0,0056PV (0,5) \{QWGR_{t}\} (10,7) R2 = 0,9993 DW = 1,91.
$$

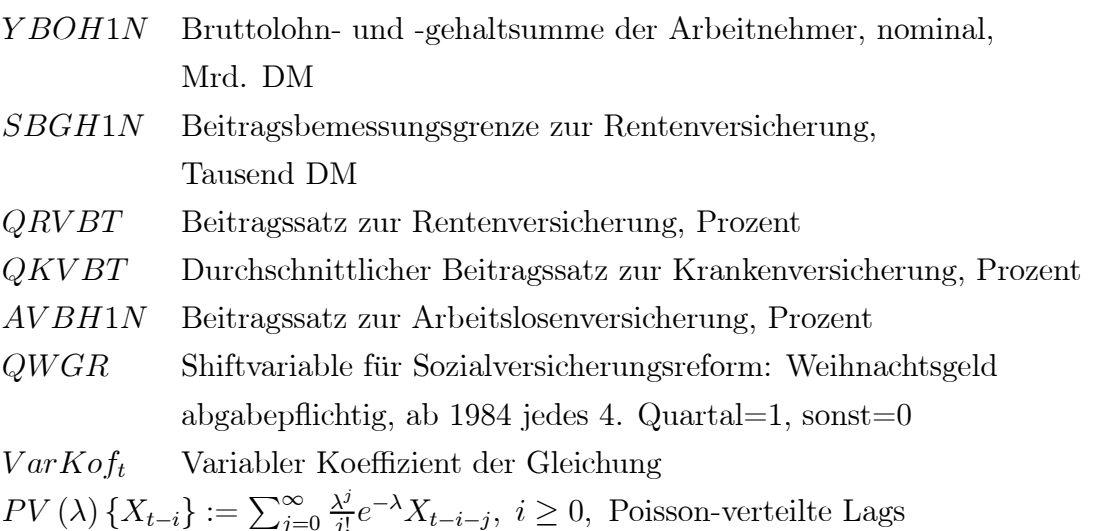

Die Sozialversicherungsbeiträge der Arbeitgeber sind entsprechend modelliert. Während die Beitragssätze zur Renten- und Krankenversicherung exogen sind, wird der Beitragssatz zur Arbeitslosenversicherung in Abhängigkeit von der Zahl der Arbeitslosen und vom Arbeitsangebot endogen bestimmt

$$
AVBH1N_t = 1,085 + 0,375 (ALOG1N_t \cdot 100/ARBG1N_t)_{t-1, t-4}
$$
  
\n
$$
R^2 = 0,9279 \quad DW = 0,25.
$$

 $AVBH1N$ Beitragssatz zur Arbeitslosenversicherung, Prozent  $ALOG1N$ Zahl der Arbeitslosen, Tsd.  $ARBG1N$ Arbeitsangebot, Tsd.  $X_{t-i,t-j} := \frac{X_{t-i} + \dots + X_{t-j}}{j-i+1}, \quad j > i \geq 0$ , gleichverteilte Lags

#### Sonstige Einnahmen

Bei den sonstigen Einnahmen handelt es sich um die Vermögenseinkommen und die Übertragungen der anderen Sektoren an den Staat. Diese Übertragungen sind nur schwer mit ökonomischen Größen erklärbar und man müßte eine große Anzahl institutioneller Regelungen berücksichtigen. Das spricht dafür, diese Größen exogen zu setzen. Der Nachteil dieses Vorgehens liegt darin, daß Prognosen erschwert werden, weil dann eine große Zahl exogener Variablen zunächst außerhalb des Modells prognostiziert werden müßten. Daher wird im Freiburger Modell ein Mittelweg gewählt: Wenn eine Variable als politisches Instrument unbedeutend ist, wird sie endogenisiert. Auf eine Abbildung der institutionellen Details hat man verzichtet, die Größen werden vielmehr an das Bruttosozialprodukt gekoppelt (Lüdeke, Hummel, Rüdel, 1989, S. 62).

#### $2.2.2$ Ausgaben

Auf der Ausgabenseite werden der öffentliche Verbrauch, sowie die Abschreibungen des Staates, die geleisteten laufenden Übertragungen, die Vermögensübertragungen und die Zinszahlungen des Staates endogen erklärt. Als exogene Größen verbleiben die realen Bruttobau- und -ausrüstungsinvestitionen des Staates.

Der staatliche Verbrauch wird im Modell im wesentlichen durch den realen Bruttostundenlohnsatz und den Preisindex des öffentlichen Verbrauchs erklärt, da Personalausgaben den größten Teil des staatlichen Verbrauchs ausmachen (Lüdeke, Hummel, Rüdel, 1989, S. 17).

$$
CONSDN_t = -2,823 + 0,831CONSDN_{t-1,t-3} + 0,924 \left( \frac{LSBG1N_t \cdot 100}{CONS2N_t} \right)
$$
  

$$
R^2 = 0,9945 \quad DW = 1,93.
$$

 $CONSDN_t$ Öffentlicher Verbrauch, real, Mrd. DM  $LSBG1N$ Bruttostundenlohnsatz, nominal, DM/Stunde  $CONS2N$ Öffentlicher Verbrauch, Preisindex, 1980=100  $X_{t-i,t-j} := \frac{X_{t-i} + \dots + X_{t-j}}{j-i+1}, \quad j > i \geq 0$ , gleichverteilte Lags

Die sozialen Leistungen des Staates an die privaten Haushalte hängen in der Version von 1989 positiv von der Entwicklung der Bruttolohn- und -gehaltsumme und der Zahl der Arbeitslosen ab, wobei der variable Koeffizient der Bruttolohn- und -gehaltsumme lediglich durch eine Shiftvariable beeinflußt wird, die einen Strukturbruch ab 1975 widerspiegeln soll. In der aktuellen Version hängt der variable Parameter zusätzlich vom Anteil der unter 15 und über 65 Jahre alten Bevölkerung an der Gesamtbevölkerung und vom Anteil der nicht Erwerbstätigen 15 bis 65 Jahre alten Bevölkerung an der Bevölkerung zwischen 15 und 65 Jahren ab. Außerdem werden die Arbeitslosenquote und Shiftvariablen, die die Wiedervereinigung abbilden sollen, als erklärende Größe für den variablen Koeffizienten aufgenommen (Lüdeke, Hummel, Rüdel, 1989, S. 66; Lüdeke, 1998, S. 55).

Die Subventionen werden nicht exogen gesetzt, weil sie eine starke endogene Komponente enthalten. Der Grund dafür ist, daß die Subventionen in ihrer Abgrenzung auch Steuerbefreiungen und -ermäßigungen enthalten, die einen großen Anteil an den Subventionen ausmachen. Steuerbefreiungen und -ermäßigungen sind wiederum stark mit dem Konjunkturzyklus und den Gewinnen korreliert. Daher ergibt sich im Modell eine positive Abhängigkeit der Subventionen von den Bruttogewinnen der Unternehmen. Ebenso ergibt sich eine positive Abhängigkeit von der Zahl der Arbeitslosen. Dies wird so interpretiert, daß steigende Arbeitslosigkeit zum Teil mit ausscheidenden Unternehmen verbunden ist, was wiederum zu einer Senkung der Subventionen führt (Lüdeke, Hummel, Rüdel, 1989, S. 67).

#### 2.2.3 Staatliche Verschuldung und Zinszahlungen

Der Finanzierungssaldo ergibt sich als Differenz zwischen den gesamten Ausgaben und Einnahmen des Staates. Da die Nettoneuverschuldung nicht mit diesem buchhalterischen Finanzierungssaldo übereinstimmt, wird die Nettoneuverschuldung gesondert erklärt. Die Gleichung enthält neben dem Finanzierungssaldo den Saldo der Sozialversicherungen als erklärende Größe, da dieser den Hauptunterschied zur Abgrenzung von Finanzierungssaldo und Nettoneuverschuldung bildet. Die gesamte Staatsschuld ergibt sich definitorisch aus der Fortschreibung mit der Nettoneuverschuldung (Lüdeke, Hummel, Rüdel, 1989,  $S. 70ff$ ).

Die staatlichen Zinszahlungen werden im Prinzip wie im Sysifo-Modell bestimmt, allerdings ergibt sich der Koeffizient der staatlichen Gesamtschuld variabel in Abhängig- keit von der durchschnittlichen Umlaufsrendite (Lüdeke, Hummel, Rüdel, 1989, S. 70) .

Auch im Freiburger Modell sind - wie im Sysifo-Modell - sowohl Variablen der Einnahmen- als auch der Ausgabenseite exogen. Auch hier muß der Anwender bei Prognosen sowohl zum einen darauf achten, daß grundgesetzkonforme Finanzierungssalden im Staatssektor auftreten, zum anderen muß er darauf achten, daß keine großen dauerhaften Defizite in den Sozialversicherungen auftreten.

## 2.3 Das Mehr-LÄander-Modell der Bundesbank

Die Deutsche Bank begann 1969 mit der Entwicklung eines eigenen makroökonometrischen Modells. Die erste, im November 1971 fertiggestellte Version, die ausschließlich die deutsche Wirtschaft abbildete, enthielt 33 Verhaltensgleichungen, wovon nur drei Gleichungen auf die öffentlichen Haushalte entfielen. Nachfolgende Versionen gewannen deutlich an Umfang, wobei auch der staatliche Sektor ausgeweitet wurde. Finanzpolitische Instrumente wurden in zunehmenden Ausmaß berücksichtigt, die Steuereinnahmen wurden disaggregiert und SozialversicherungsbeitrÄage wurden getrennt abgebildet. Im Jahr 1990 enthielt das Modell 17 Verhaltensgleichungen für den Staatssektor, insgesamt hatte das Modell 84 Verhaltensgleichungen. Danach wurde die Modellierung des Staatssektors im Modell wieder stÄarker aggregiert, so da¼ in der aktuell dokumentierten Version von 1996 nur noch neun Verhaltensgleichungen auf den Staatssektor entfallen. Der Übergang zum Mehr-Länder-Modell fand in der ersten Hälfte der neunziger Jahre statt. Das Modell für die deutsche Wirtschaft wurde dabei mit acht kleineren Modellen der wichtigsten IndustrielÄander verknüpft. In der aktuellen Version enthält das Mehr-Länder-Modell insgesamt 292 Verhaltensgleichungen, wovon 75 Gleichungen die deutsche Wirtschaft beschreiben  $(Jahnke, 1998, S.29ff).$ 

Die Deutsche Bank war bei der Entwicklung des Modells vorrangig an einer sorgfältigen Abbildung des monetären Transmissionsprozesses interessiert. Entsprechend erklÄaren im Deutschlandblock zur Zeit 31 der 75 Verhaltensgleichungen die Geldmenge, die ZinssÄatze und die Wechselkurse (Jahnke, 1998, S. 30®). Einer detaillierten Abbildung der öffentlichen Haushalte wurde offensichtlich ein geringeres Gewicht beigemessen, so da¼ der Staatsblock im Vergleich zum Sysifo-Modell und auch zum Freiburger Modell eher klein ist.

Auf der Einnahmenseite des Staates stehen im Modell vier Instrumente zur Verfü- gung: Der Mehrwertsteuersatz, der zusammengefaßte Beitragssatz zu den Sozialversicherungen sowie die Körperschaftsteuersätze für einbehaltene und für ausgeschüttete Gewinne. Auf der Ausgabenseite stehen nur die öffentlichen Ausrüstungs- und Bauinvestitionen zur Verfügung. Daher kann mit dem Mehr-Länder-Modell der Bundesbank nur eine - im Vergleich mit dem Sysifo-Modell relativ kleine Anzahl fiskalpolitischer Fragen untersucht werden.

#### $2.3.1$ Einnahmen

#### Direkte Steuern

Die direkten Steuern sind im Modell nach Lohnsteuern und sonstigen direkten Steuern getrennt. Zur Ermittlung des Lohnsteueraufkommens wird der durchschnittliche Lohnsteuersatz lst über eine stochastische Gleichung bestimmt (Deutsche Bundesbank, 1996, S.122):

$$
lst = 17,65 + 0,01 \cdot 100 \cdot 0,85 \frac{lg}{b1}
$$
  
\n
$$
+ \begin{bmatrix} -0,04 - 0,17Q1 - 0,08Q2 - 0,10Q3 - 0,12\Delta_4 dwu_{+2} - 0,07\Delta_4 dwu \\ (0,41) & (9,55) & (4,25) & (5,62) & (3,23) \end{bmatrix}
$$
  
\n
$$
+ \frac{100b1}{0,85lg}
$$
  
\n
$$
\overline{R}^2 = 0,84 \quad DW = 1,11 \quad SEE = 0,79.
$$
  
\n
$$
lst \qquad \text{durchschnittlicher Lohnsteuersatz}
$$
  
\n
$$
lg \qquad \text{Bruttolohn- und -gehaltsumme}
$$
  
\n
$$
b1 \qquad \text{Erwerbstätige}
$$
  
\n
$$
Q1, Q2, Q3 \qquad \text{Quartalsdummies}
$$
  
\n
$$
dwu \qquad \text{Wiedervereinigungsdummy, ab dem 3. Quartal 1990=1, sonst=0}
$$

Dahinter steht die Überlegung, daß die durchschnittliche Lohnsteuer aufgrund des progressiven Lohnsteuertarifs mit steigender Bruttolohn- und -gehaltsumme pro Kopf zunehmen sollte. Da die durchschnittliche Bruttolohn- und -gehaltsumme das zu versteuernde Einkommen aufgrund der Beitragsbemessungsgrenze überzeichnet, wird der konstante Faktor 0,85 eingeführt. Die Ermittlung dieses Faktors ist nicht dokumentiert. Weiter wird eine mit der durchschnittlichen Bruttolohn- und -gehaltsumme variierende Saisonfigur unterstellt. Das Lohnsteueraufkommen lost wird aus der Identität

$$
lost = 0, 01 \cdot 0, 85 \cdot 1st \cdot lg.
$$

bestimmt. Die Auswirkungen eines geänderten Lohnsteuertarifs können im Modell nicht simuliert werden, da der Benutzer keine Möglichkeit hat, den Lohnsteuertarif exogen vorzugeben.

Für die sonstigen indirekten Steuern wird eine Aufkommensgleichung geschätzt, die im wesentlichen von einem gleitenden Mittel der Bruttoeinkommen aus Unternehmertätigkeit und Vermögen, von einem gleitenden Mittel des Lohnsteueraufkommens sowie vom durchschnittlichen Körperschaft- und Lohnsteuersatz abhängt (Deutsche Bundesbank, 1996, S. 123).

### **Indirekte Steuern**

 $m<sub>II</sub>$ 

Die indirekten Steuern werden im Modell nach Umsatzsteuern und sonstigen indirekten Steuern getrennt. Das Aufkommen der Umsatzsteuer ust ergibt sich gemäß (Deutsche Bundesbank, 1996, S. 123)

$$
\ln (ust) = -0,02 - 0,06Q1 - 0,08Q2 - 0,09Q3
$$
\n
$$
(0,35)
$$
\n
$$
+0,45 \left(1 + 0,02dwu\right) \ln [must (cp + cs +ias + ibs + iw)]
$$
\n
$$
+0,48 \ln ust_{(5,83)}
$$
\n
$$
\overline{R}^2 = 0,996 \quad DW = 1,65 \quad SEE = 0,027.
$$
\nnormaler Mehrwertsteuersatz

\nprivate: Verbrande, nominal

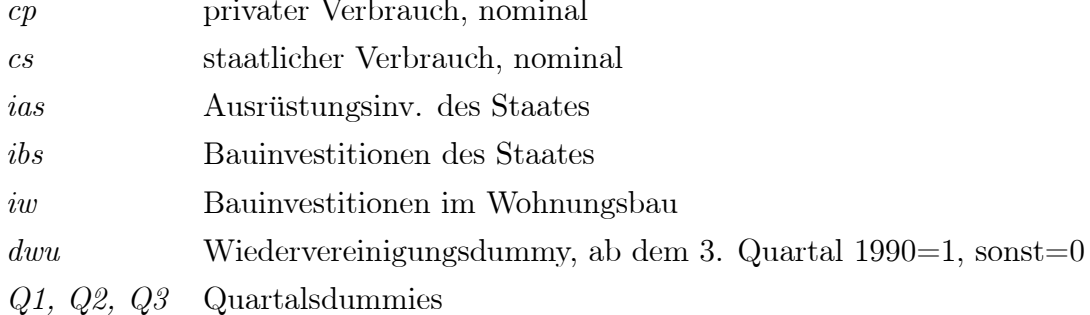

Die geringe Elastizität von 0,45 in der Gleichung kann zum einen damit erklärt werden, daß ein Teil des Verbrauchs mit dem verminderten Mehrwertsteuersatz belastet wird, zum anderen damit, daß die nominale Nachfrage bereits die durchschnittliche Mehrwertsteuer enthält (Deutsche Bundesbank, 1996, S. 111, 118). Das Mehrwertsteueraufkommen kann in Politiksimulationen über den exogenen Mehrwertsteuersatz must beeinflußt werden. Die sonstigen indirekten Steuern hängen im Modell im wesentlichen von einem gewichteten Mittel der Bruttoeinkommen aus Unternehmertätigkeit und Vermögen der letzten 4 Quartale ab (Deutsche Bundesbank, 1996, S. 124).

#### Sozialversicherungsbeiträge

Im Modell werden die gesamten Sozialversicherungsbeiträge getrennt nach Arbeitnehmern und Arbeitgebern modelliert. Als Instrument steht der Beitragssatz zu den Sozialversicherungen sozb zur Verfügung. Die Beitragsgleichungen sind für Arbeitnehmer und Arbeitgeber analog und in Wachstumsraten der Beiträge pro Kopf modelliert. Der Ansatz für die Arbeitnehmer ist (Deutsche Bundesbank, 1996, S. 124)

$$
\Delta_4 \ln \left( \frac{sozn}{b1} \right) = 0,54\Delta_4 \ln \left( \frac{lg}{b1} \right) + 0,89\Delta_4 \ln (sozb) + 0,41\Delta_4 \ln \left( \frac{sozn_{-1}}{b1_{-1}} \right)
$$
  

$$
\overline{R}^2 = 0,93 \quad DW = 1,48 \quad SEE = 0,02.
$$

wobei sozn/b1 die Beiträge der Arbeitnehmer pro Beschäftigten darstellen. Entsprechend ergibt sich für die Beiträge der Arbeitgeber pro Beschäftigten  $szaf/b1$ :

$$
\Delta_4 \ln \left( \frac{szaf}{b1} \right) = 0,90 \Delta_4 \ln \left( \frac{lg}{b1} \right) + 0,38 \Delta_4 \ln (sozb) + 0,17 \Delta_4 \ln \left( \frac{szaf_{-1}}{b1_{-1}} \right)
$$
  

$$
\overline{R}^2 = 0,96 \quad DW = 1,36 \quad SEE = 0,01.
$$

Sozialversicherungsbeiträge der Arbeitnehmer  $sozn$ 

Sozialversicherungsbeiträge der Arbeitgeber szaf

- Beitragssatz zur Renten-, Arbeitslosen-, Kranken- u. Pflegeversicherung  $sozb$
- $lq$ Bruttolohn- und -gehaltsumme
- $b1$ Erwerbstätige

Auffällig ist der große Unterschied in den Elastizitäten der Sozialversicherungsbeiträge pro Kopf in bezug auf den Beitragssatz. Gemäß der obigen Schätzung konnten Arbeitgeber einen Anstieg des Beitragssatzes weitgehend abwälzen, z.B. durch Umschichtung hin zu nicht versicherungspflichtiger Beschäftigung, Verlagerung der Produktion ins Ausland oder auch Entlassungen, so daß die relativ geringe Elastizität von 0,38 resultiert. Bei den Arbeitnehmern beträgt die Elastizität hingegen 0,89, eine Steigerung des Beitragssatzes führt zu einem nahezu proportionalen Anstieg der Beiträge.

#### 2.3.2 Ausgaben

Der nominale Staatsverbrauch cs wird im Mehr-Länder-Modell der Bundesbank im Gegensatz zum Sysifo-Modell - endogen bestimmt. Als erklärende Größe wird zum einen das gesamtwirtschaftliche Tariflohn- und -gehaltsniveau verwendet, da die Personalausgaben einen Großteil des staatlichen Verbrauchs ausmachen. Zum anderen wird der Finanzierungssaldo des Staates relativ zum Bruttosozialprodukt als Regressor verwendet. Als Schätzung ergibt sich (Deutsche Bundesbank, 1996, S. 125)

$$
\Delta_4 \ln (cs) = 0,01 + 0,11\Delta_4 dwu - 0,09\Delta_1 dwu_{-2} + 0,69\Delta_4 \ln (ltgm_w_{-1})
$$
  
\n(4,05)  
\n(4,05)  
\n(4,05)  
\n(4,05)  
\n(4,05)  
\n(4,05)  
\n(4,05)  
\n(4,05)  
\n(4,05)  
\n(4,05)  
\n(4,05)  
\n(4,05)  
\n(5,00)  
\n(5,00)  
\n(5,00)  
\n(5,00)  
\n(5,00)  
\n(5,00)  
\n(5,00)  
\n(5,00)  
\n(5,00)  
\n(5,00)  
\n(5,00)  
\n(5,00)  
\n(5,00)  
\n(5,00)  
\n(5,00)  
\n(5,00)  
\n(5,00)  
\n(5,00)  
\n(5,00)  
\n(5,00)  
\n(5,00)  
\n(5,00)  
\n(5,00)  
\n(5,00)  
\n(5,00)  
\n(5,00)  
\n(5,00)  
\n(5,00)  
\n(5,00)  
\n(5,00)  
\n(5,00)  
\n(5,00)  
\n(5,00)  
\n(5,00)  
\n(5,00)  
\n(5,00)  
\n(5,00)  
\n(5,00)  
\n(5,00)  
\n(5,00)  
\n(5,00)  
\n(5,00)  
\n(5,00)  
\n(5,00)  
\n(5,00)  
\n(5,00)  
\n(5,00)  
\n(5,00)  
\n(5,00)  
\n(5,00)  
\n(5,00)  
\n(5,00)  
\n(5,00)  
\n(5,00)  
\n(5,00)  
\n(5,00)  
\n(5,00)  
\n(5,00)  
\n(5,00)  
\n(5,00)  
\n(5,00)  
\n(5,00)  
\n(5,00)  
\n(5,00)  
\n(5,00)<

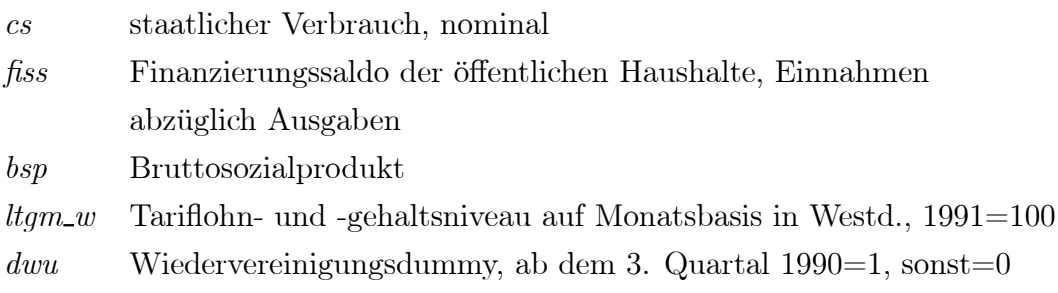

Neben dem Staatsverbrauch werden auch die Einkommensübertragungen über eine Verhaltensgleichung erklärt. Diese Einkommensübertragungen beinhalten im Modell sämtliche Leistungen der Sozialversicherungen, Sozialhilfe, Kindergeld und sonstige Transfers. Die Einkommensübertragungen hängen von den Nettolöhnen pro Erwerbstätigen multipliziert mit der Arbeitslosenzahl ab, um den Effekt steigender Arbeitslosigkeit auf die Einkommensübertragungen einzufangen. Als weitere erklärende Größe tritt das Produkt aus Bruttolohn- und -gehaltsniveau pro Kopf mit der nicht erwerbstätigen Bevölkerung auf. Hiermit wird die Lohnbezogenheit der Renten berücksichtigt. Als Gleichung ergibt sich (Deutsche Bundesbank, 1996, S. 125)

$$
trn = -6,04 + 5,37Q1 + 0,19Q2 + 3,32Q3
$$
  
\n
$$
^{(4,86)} \quad {}^{(5,43)} \quad {}^{(0,21)} \quad {}^{(4,77)} \quad {}^{(4,77)}
$$
  
\n
$$
+0,15\frac{ln}{b1} \cdot arl + 0,15\frac{lg}{b1} \cdot wobs + 0,67trn_{-1}
$$
  
\n
$$
\overline{R}^2 = 0,997 \quad DW = 1,90 \quad SEE = 1,53.
$$

Einkommensübertragungen an private Haushalte  $trn$  $ln$ Nettoeinkommen aus unselbständiger Arbeit Bruttolohn- und -gehaltsumme  $lg$  $b<sub>1</sub>$ Erwerbstätige  $arl$ Arbeitslose Bevölkerung unter 15 und über 65 Jahren wobs  $Q1, Q2, Q3$ Quartalsdummies

### 2.3.3 Staatssektor der Auslandsmodelle

In den Auslandsblöcken des Mehr-Länder-Modells ist der Staatssektor wesentlich aggregierter modelliert als im Inlandsmodell. Auf der Einnahmenseite werden indirekt die Einnahmen der öffentlichen Haushalte TDN aus direkten Steuern und SozialversicherungsbeitrÄagen abzuglich Ä Ubertragungen an private Haushalte ermit- Ä telt:

$$
TDN = G + FS - TIS,
$$

wobei G der Staatsverbrauch,  $FS$  der Finanzierungssaldo und  $TIS$  die Einnahmen aus indirekten Steuern abzüglich Subventionen sind. Der durchschnittliche direkte und indirekte Steuersatz ergibt sich aus dem jeweiligen Steueraufkommen und der Bemessungsgrundlage. Bei den direkten Steuern wird diese durch das Volkseinkommen approximiert, bei den indirekten Steuern durch die Gesamtnachfrage. Dabei wird die VerÄanderung der SteuersÄatze durch autoregressive SchÄatzfunktionen beschrieben (Deutsche Bundesbank, 1996, S.55).

Auf der Ausgabenseite wird das VerhÄaltnis der Staatsnachfrage GR zum realen Bruttoinlandsprodukt BIPR endogen geschätzt, wobei von einem langfristig konstanten VerhÄaltnis ausgegangen wird. Kurz- bis mittelfristig wird die langfristige Beziehung durch antizyklische Reaktionen aufgrund einer VerÄanderung der Arbeitslosenquote  $ARLQ$  oder des Auslastungsgrades  $GAPQ$  überlagert:

$$
\ln\left(\frac{GR}{BIPR}\right) = \alpha_0 + \alpha_1 \ln\left(\frac{GR_{-1}}{BIPR_{-1}}\right) + \alpha_2 \Delta ARLQ + \alpha_3 \Delta GAPQ.
$$

In den einzelnen LÄandern ergeben sich langfristig Staatsnachfragequoten zwischen 17 Prozent und 24 Prozent. Die Staatsblöcke der Auslandsmodelle sind damit vollstÄandig endogen. Daher ist es beispielsweise nicht vorgesehen, Simulationen uber Ä die Auswirkungen auslÄandischer Fiskalpolitik auf die deutsche Wirtschaft durchzuführen.

## 2.4 Das Konstanzer Ungleichgewichtsmodell

Das Konstanzer Ungleichgewichtsmodell unterscheidet sich in seiner Konzeption grundlegend von den bisher behandelten Modellen. Das Modell kann als neokeynesianisch charakterisiert werden, d.h. es wird von Mengenrationierungen aufgrund starrer Preise auf Arbeits- und Gütermärkten ausgegangen. Auf diese Weise entstehen temporäre Gleichgewichte bei nicht geräumten Märkten.

Das Modell besteht aus 36 stochastischen Gleichungen und 32 Definitionen (Heilemann, Wolters, 1998, S. 20). Damit ist es das kleinste der hier betrachteten Modelle.

Die stochastischen Gleichungen sind vom 1. Quartal 1960 bis zum 4. Quartal 1994 mit westdeutschen Daten geschätzt, es wird also ausschließlich die westdeutsche Wirtschaft abgebildet. Das Modell wird hauptsÄachlich zur Analyse der Auswirkungen identischer exogener Schocks bzw. politischer Maßnahmen in unterschiedlichen Regimen verwendet (Franz, Göggelmann, Winker, 1997, S. 15ff; Franz, Göggelmann, Winker, 1998, S. 156ff).

Der Staatssektor im Konstanzer Ungleichgewichtsmodell hat in etwa den gleichen Umfang wie der Staatssektor im Mehr-Länder-Modell der Bundesbank. Uber Verhaltensgleichungen werden auf der Ausgabenseite die staatliche Güternachfrage ohne die staatliche Bruttoinvestition, die sozialen Leistungen und die Zinszahlungen der Äo®entlichen Haushalte erklÄart. Auf der Einnahmenseite werden die Lohnsteuer, die restlichen direkten Steuern, die gesamten indirekten Steuern sowie die Sozialbeiträge getrennt nach Arbeitnehmern und Arbeitgebern erklÄart. Insgesamt werden also acht stochastische Gleichungen für den Staatssektor geschätzt. (Franz, Göggelmann, Winker, 1998, S. 143ff).

Neben einigen Besonderheiten in der Spezifikation der einzelnen Gleichungen unterscheidet sich der Staatssektor im Konstanzer Ungleichgewichtsmodell von den bisher betrachteten Modellen vor allem dadurch, daß die Gleichungen konsequent in Fehlerkorrekturform geschÄatzt sind. Da die meisten Äokonomischen Reihen ein deutlich nichtstationäres Verhalten aufweisen, besteht die Gefahr, daß man in einer Regression signifikante Zusammenhänge erhält, obwohl die Variablen in Wirklichkeit voneinander unabhÄangig sind. Eine SchÄatzung in Fehlerkorrekturform verhindert solche Scheinbeziehungen. Ein weiterer Vorteil dieses Ansatzes liegt darin, daß von vorneherein eine klare Unterscheidung zwischen dem langfristigen Gleichgewicht und der kurzfristigen Dynamik der Variablen getroffen wird. Dabei ergibt sich die langfristige Gleichgewichtsbeziehung aus der Theorie. Über die kurzfristige Dynamik sagt die Theorie in der Regel wenig aus, so daß diese im wesentlichen durch die Daten bestimmt wird (Enders, 1995; Banerjee [u.a.], 1993).

#### 2.4.1 Einnahmen

Die Steuereinnahmen werden im Modell in Lohnsteuer, sonstige direkte Steuern sowie indirekte Steuern unterteilt. Die Lohnsteuer  $ST^{d,l}$  hängt langfristig von der Bruttolohn- und -gehaltsumme je Beschäftigten  $w<sup>b</sup>$  und von der Beschäftigtenzahl  $L^b$  ab. Dabei soll  $w^b$  das zu versteuernde Einkommen approximieren (Franz, Göggelmann, Winker, 1998, S. 145).

$$
\Delta \ln ST^{d,l} = -0,066\Delta \ln ST^{d,l}_{t-1} - 0,236\Delta \ln ST^{d,l}_{t-2} - 0,231\Delta \ln ST^{d,l}_{t-3}
$$
  
\n
$$
+0,116\Delta \ln ST^{d,l}_{t-4} + 0,992\Delta \ln w^{b}_{t} - 0,159\Delta \ln w^{b}_{t-1}
$$
  
\n(2,73)  
\n
$$
+0,827\Delta \ln w^{b}_{t-2} + 0,360\Delta \ln w^{b}_{t-3} + 1,418\Delta \ln t^{b}_{t} + 0,956\Delta \ln L^{b}_{t-1}
$$
  
\n(4,34)  
\n(4,34)  
\n(4,34)  
\n(2,03)  
\n(3,08)  
\n(2,09)  
\n(2,09)  
\n
$$
\overline{R}^{2} = 0,99; \quad Q(8) = 19,94; \quad Q(12) = 22,25.
$$

Dabei bezeichnen  $Q(8)$  und  $Q(12)$  die Box-Pierce Q-Statistiken mit 8 bzw. 12 Lags. Eine Erhöhung von  $w^b$  bei gegebener Beschäftigtenzahl dürfte aufgrund des progressiven Tarifs langfristig zu einer stärkeren Erhöhung des Einkommens führen als eine prozentual gleich große Erhöhung der Beschäftigung bei gegebenem Einkommen. Die Elastizitäten von 1,764 bezüglich  $w^b$  und 0,648 bezüglich  $L^b$  bestätigen diese Annahme. Änderungen im Steuersystem werden nur mit Hilfe von Dummies erfaßt, die für einen Zeitraum mit einheitlicher Besteuererung den Wert Eins, sonst Null annehmen. Die Dummies sind nicht dokumentiert.

Für die sonstigen direkten Steuern wird eine Fehlerkorrekturgleichung geschätzt, in der der langfristige Zusammenhang zwischen sonstigen direkten Steuern $ST^{d,s}$ und dem Bruttoeinkommen aus Unternehmertätigkeit und Vermögen BUV modelliert wird. Die sonstigen direkten Steuern sind kurzfristig von der Lohnsteuer  $ST^{d,l}$ abhängig, weil Lohnsteuerrückerstattungen mit der Einkommensteuer verrechnet werden. Es werden die gleichen Steuertarifdummies wie in der Lohnsteuergleichung verwendet. Für die Gleichgewichtsbeziehung ergibt sich eine Elastizität von 1. Die Elastizität wurde nicht restringiert (Franz, Göggelmann, Winker, 1998, S. 145f).

$$
\Delta \ln ST^{d,s} = -0,178\Delta \ln ST^{d,s}_{t-1} - 0,239\Delta \ln ST^{d,s}_{t-2} - 0,166\Delta \ln ST^{d,s}_{t-3}
$$
  
\n(2.25)  
\n
$$
+0,265\Delta \ln ST^{d,s}_{t-4} + 0,146\Delta \ln ST^{d,l}_{t-1} - 0,123\Delta \ln ST^{d,l}_{t-2}
$$
  
\n(4.00)  
\n(4.00)  
\n
$$
-0,016\Delta \ln ST^{d,l}_{t-3} - 0,088\Delta \ln ST^{d,l}_{t-4} - 0,141\Delta \ln ST^{d,l}_{t-5}
$$
  
\n(0.26)  
\n(4.63)  
\n
$$
+0,197\Delta \ln BUV_{t-3} - 0,128(\ln ST^{d,s}_{t} - 1,000\ln BUV_{t})
$$
  
\n(4.63)  
\n(4.63)  
\n(4.60)  
\n(4.61)  
\n(4.62)  
\n(4.20)  
\n(4.20)  
\n(4.20)  
\n(4.21)

Die indirekten Steuern  $ST^i$  werden zusammengefaßt geschätzt, d.h. sie beinhalten Produktionssteuern, nichtabziehbare Umsatzseuer und Einfuhrabgaben. Als langfristig erklärende Größen werden das reale Bruttoinlandsprodukt ohne die Wertschöpfung des Staates  $Y$  und der dieser Größe zugeordnete Preisindex  $p$  verwendet. Ein möglicher Einfluß des Außenhandelssaldos konnte nicht festgestellt werden. Die Phasen unterschiedlicher Mehrwertsteuersätze werden wiederum durch Dummies approximiert. Es ergibt sich

$$
\Delta ST^{i} = -0,191\Delta \ln ST^{i}_{t-1} - 0,249 \Delta \ln ST^{i}_{t-2} - 0,170\Delta \ln ST^{i}_{t-3}
$$
\n
$$
+0,631\Delta \ln Y_{t} + 0,159\Delta \ln Y_{t-1} + 0,236\Delta \ln Y_{t-2}
$$
\n
$$
+0,541\Delta \ln Y_{t-3} - 0,812\Delta \ln p_{t-1}
$$
\n
$$
+0,541\Delta \ln Y_{t-3} - 0,812\Delta \ln p_{t-1}
$$
\n
$$
+0,375(\ln ST^{i}_{t-1} - 1,000 \ln Y_{t-1} - 0,861 \ln p_{t-1})
$$
\n
$$
+0,375(\ln ST^{i}_{t-1} - 1,000 \ln Y_{t-1} - 0,861 \ln p_{t-1})
$$
\n
$$
+0,3,35)
$$
\n
$$
\overline{R^{2}} = 0,95; \quad Q(8) = 7,08; \quad Q(12) = 9,36.
$$

Theoretisch ist davon auszugehen, daß eine Erhöhung von Y zu einer größeren Zunahme der indirekten Steuern führt als eine prozentual gleich große Erhöhung von  $p$ , weil mit steigendem Einkommen der Anteil der Güter mit ermäßigtem Steuersatz zurückgeht. Die Schätzergebnisse bestätigen die Annahme.

Die Schätzung der Sozialbeiträge bezieht sich auf die tatsächlichen und auf die unterstellten Sozialbeiträge von Arbeitgebern  $SOZB^u$  und Arbeitnehmern  $SOZB^b$ . Diese Unterscheidung wird durchgeführt, um die Belastung des Faktors Arbeit ermitteln zu können. Als approximative Bemessungsgrundlage werden der Lohnsatz  $w<sup>b</sup>$  und die Anzahl der Beschäftigten  $L<sup>b</sup>$  verwendet. Wenn der Lohn steigt, entsteht zwar eine höhere Abgabe, die Bemessungsgrenzen verhindern aber eine stetige Zunahme. Die Beschäftigtenzahl approximiert die Beitragszahler, so daß bei steigender Beschäftigtenzahl mit höheren Beiträgen zu rechnen ist. Auf der anderen Seite dürften bei steigender Beschäftigung die Beitragssätze in der Arbeitslosenund Krankenversicherung tendenziell zurückgehen.

Die Beiträge von Arbeitgebern und Arbeitnehmern werden mit der Zellner-Methode (SUR) simultan geschätzt, um eine mögliche Korrelation der Störterme zu erfassen.

Für die Beschäftigten ergibt sich (Franz, Göggelmann, Winker, 1998, S. 148f.):

$$
\Delta \ln SOZB^{b} = -0,298\Delta \ln SOZB_{t-1}^{b} - 0,160\Delta \ln SOZB_{t-2}^{b}
$$
\n
$$
-0,399\Delta \ln SOZB_{t-3}^{b} + 0,285\Delta \ln SOZB_{t-4}^{b} + 0,961\Delta \ln w_{t}^{b}
$$
\n
$$
+0,279\Delta \ln w_{t-1}^{b} + 0,110\Delta \ln w_{t-2}^{b} + 0,411\Delta \ln w_{t-3}^{b}
$$
\n
$$
+0,279\Delta \ln w_{t-1}^{b} + 0,110\Delta \ln w_{t-2}^{b} + 0,411\Delta \ln w_{t-3}^{b}
$$
\n
$$
-0,155\Delta \ln w_{t-4}^{b} + 1,270\Delta \ln L_{t}^{b} + 0,260\Delta \ln L_{t.1}^{b}
$$
\n
$$
+0,488\Delta \ln L_{t-2}^{b} - 0,498\Delta \ln L_{t-3}^{b} - 0,833\Delta \ln L_{t-4}^{b}
$$
\n
$$
+0,143\Delta \ln SOZB_{t-1}^{b} - 1,250\Delta \ln W_{t-3}^{b} - 0,833\Delta \ln L_{t-4}^{b}
$$
\n
$$
+0,143\Delta \ln SOZB_{t-1}^{b} - 1,250\Delta \ln W_{t-1}^{b} - 1,199\Delta \ln W_{t-1}^{b}
$$
\n
$$
+0,156(\ln SOZB_{t-1}^{b} - 1,250\Delta \ln W_{t-1}^{b} - 1,199\Delta \ln W_{t-1}^{b})
$$
\n
$$
+0,156(\ln SOZB_{t-1}^{b} - 1,250\Delta \ln W_{t-1}^{b} - 1,199\Delta \ln W_{t-1}^{b})
$$
\n
$$
+0,156(\ln SOZB_{t-1}^{b} - 1,250\Delta \ln W_{t-1}^{b} - 1,199\Delta \ln W_{t-1}^{b})
$$
\n
$$
+0,156(\ln SOZ
$$

Entsprechend ergibt sich für die Arbeitgeber

$$
\Delta \ln SOZB^{u} = -0,339\Delta \ln SOZB^{u}_{t-1} - 0,126\Delta \ln SOZB^{u}_{t-2}
$$
\n(5,18)  
\n
$$
-0,344\Delta \ln SOZB^{u}_{t-3} + 0,260\Delta \ln SOZB^{u}_{t-4} + 0,950\Delta \ln w_{t}^{b}
$$
\n(5,75)  
\n(4,20)  
\n
$$
+0,548\Delta \ln w_{t-1}^{b} + 0,278\Delta \ln w_{t-2}^{b} + 0,566\Delta \ln w_{t-3}^{b}
$$
\n(5,01)  
\n
$$
+0,069\Delta \ln w_{t-4}^{b} + 1,393\Delta \ln L^{b}_{t} + 0,120\Delta \ln L^{b}_{t.1}
$$
\n(6,64)  
\n(6,64)  
\n
$$
+0,599\Delta \ln L^{b}_{t-2} - 0,367\Delta \ln L^{b}_{t-3} - 1,252\Delta \ln L^{b}_{t-4}
$$
\n(2,37)  
\n
$$
-0,102(\ln SOZB^{u}_{t-1} - 1,324\ln w_{t-1}^{b} - 0,980\ln L^{b}_{t-1})
$$
\n(3,30)  
\n(3,28)  
\n
$$
\overline{R^{2}} = 0,98; \quad Q(8) = 10,95; \quad Q(12) = 11,63.
$$

Eine Lohnerhöhung führt also bei Arbeitnehmern und Arbeitgebern zu höheren Einnahmen als eine prozentual gleich große Erhöhung der Beschäftigung, bei den Arbeitnehmern ist der Unterschied in den langfristigen Elastizitäten jedoch nicht sehr groß.

#### 2.4.2 Ausgaben

Die staatliche Güternachfrage  $C^s$  hängt im Modell langfristig von der Zahl der Beschäftigten im öffentlichen Sektor  $L^{b,s}$  und den Zinszahlungenen der öffentlichen Haushalte  $Z^s$  ab. Mit den Zinszahlungen soll berücksichtigt werden, daß der Ausgabenspielraum mit zunehmender Verschuldung enger wird. Außerdem wurde ein Trend  $T$  aufgenommen, um die sich im Zeitablauf ändernden Ausgaben pro Beschäftigten abzubilden (Franz, Göggelmann, Winker, 1998, S. 126f).

$$
\Delta \ln C^{s} = 0,002T - 0,012\Delta \ln C^{s}_{t-1} - 0,082\Delta \ln C^{s}_{t-2} - 0,147\Delta \ln C^{s}_{t-3}
$$
  
\n
$$
+ 0,236\Delta \ln C^{s}_{t-4} - 0,639 \left( \ln C^{s}_{t-1} - 0,911 \ln L^{b,s}_{t-1} + 0,070 \ln Z^{s}_{t-1} \right)
$$
  
\n
$$
\overline{R}^{2} = 0,966 \quad Q(8) = 9,64 \quad Q(12) = 19,10.
$$

Wie erwartet geht die staatliche Güternachfrage langfristig mit steigender Zinslast zurück.

Ähnlich wie im Mehr-Länder-Modell der Bundesbank beinhalten die sozialen Leistungen  $SOZL^s$  sämtliche Leistungen der Sozialversicherungen, Sozialhilfe, Kindergeld und sonstige Transfers. Für die langfristige Beziehung wird angenommen, daß mit steigendem Wohlstand die Nachfrage nach sozialen Leistungen - insbesondere im Gesundheitsbereich überproportional zunimmt. Der steigende Wohlstand wird durch das reale Bruttoinlandsprodukt Y approximiert. Ein weiterer Bestimmungsfaktor der sozialen Leistungen ist die Situation auf dem Arbeitsmarkt gemessen am Auslastungsgrad für Arbeit DUL. Je angespannter die Lage (je kleiner DUL), desto höher sind die Zahlungen der Arbeitslosenversicherung.

Aus diesen Überlegungen ergibt sich die Gleichung

$$
\Delta \ln SOZL^{s} = -0.042\Delta \ln SOZL^{s}_{t-1} - 0,183 \Delta \ln SOZL^{s}_{t-2} + 0.045 \Delta \ln SOZL^{s}_{t-3}
$$
  
\n
$$
+ 0,217\Delta \ln SOZL^{s}_{t-4} - 0,624\Delta DUL_{t-1} - 0,398 \Delta \ln DUL_{t-2}
$$
  
\n
$$
- 0,057 \left( \ln SOZL^{s}_{t-1} + 5,010 \ln DUL_{t-1} - 2,576 \ln Y_{t-1} \right)
$$
  
\n
$$
- 0,057 \left( \ln SOZL^{s}_{t-1} + 5,010 \ln DUL_{t-1} - 2,576 \ln Y_{t-1} \right)
$$
  
\n
$$
\overline{R}^{2} = 0,824; \quad Q(8) = 5,54; \quad Q(12) = 11,07.
$$

Die Schätzung liefert also die die hohen langfristigen Elastizitäten -5,010 für den Auslastungsgrad der Arbeit und 2,576 für das Bruttoinlandsprodukt.

#### Das Fair-Modell 2.5

Die erste Version des Fair-Modells wurde 1974 entwickelt. Seitdem wird das Modell von Fair weiterentwickelt und aktualisiert. Die jeweils aktuellste Version ist über das Internet verfügbar (Fair, 1999).

Das Modell steht in zwei Varianten zur Verfügung: Als Ein-Land-Modell, in dem die US-amerikanische Wirtschaft abgebildet wird und als Mehr-LÄander-Modell, in dem das US-Modell eingebettet ist. Dabei unterscheidet sich das eingebettete US-Modell vom US-Modell nur dadurch, daß die Exporte und der Preisindex der Importe endogen werden (Fair, 1994, S. 248).

Für die Betrachtung des fiskalischen Sektors wird im folgenden ausschließlich das US-Modell betrachtet. Das Modell umfa¼t aktuell 131 Gleichungen, von denen 30 Äokonometrisch geschÄatzt werden. Bei der SchÄatzung wird der - verglichen mit den bisher betrachteten deutschen Modellen - sehr lange Zeitraum vom 1. Quartal 1954 bis zum 2. Quartal 1999 (182 Quartale) berücksichtigt. Von Anfang an verwendete Fair ausschließlich konsistente Schätzmethoden wie 2SLS, 3SLS und FIML (Fair, 1999; Fair, 1994, S. 219ff; Fair, 1984, S. 208ff).

Im Staatssektor des Modells werden die Einnahmen und Ausgaben getrennt fur Ä die Regierungs- und fur die Bundesstaatsebene ermittelt (Fair, 1994, S. 355). Auf Ä der Einnahmenseite werden für beide Gebietskörperschaften die Lohnsteuer, die Gewinnsteuer und die Umsatzsteuer modellendogen bestimmt. Die SozialversicherungsbeitrÄage von Arbeitgebern- und Arbeitnehmern sind jedoch nur auf Regierungsebene endogen. Als Instrumente der Einnahmenseite stehen entsprechend Einkommensteuerparameter sowie die durchschnittlichen Umsatzsteuer- und Sozialversicherungsbeitragssätze zur Verfügung (Fair, 1994, S. 356ff).

Im Unterschied zu den oben behandelten deutschen Modellen werden sämtliche Einnahmen über Identitäten ermittelt. Die Einnahmen ergeben sich also einfach als Produkt aus Steuersatz und Bemessungsgrundlage. Nur bei der Identität zur Ermittlung der Lohnsteuer wurde ansatzweise versucht, die Progressivität des Tarifs zu berücksichtigen. Dabei wird wie folgt vorgegangen (Fair, 1994, S. 44f). Die Identität zur Ermittlung der Lohnsteuer  $TH$  lautet (Fair, 1994, S. 365)

$$
TH = [D1 + ((TAU \cdot YT) / POP)] \, YT,\tag{8}
$$

wobei  $D1$  der exogene Lohnsteuerparameter,  $YT$  das zu versteuernde Einkommen der Haushalte und POP die Bevölkerung (16 Jahre und älter) ist. Der Progressivitätsparameter TAU wird ermittelt, indem der Schätzzeitraum in Teilperioden eingeteilt wird, in denen es keine größeren Anderungen des Einkommensteuerrechts gab. Dann wurden zwei Annahmen bezüglich des Zusammenhangs von  $TH$  und  $YT$ getro®en. Zum einen soll in einer Teilperiode

$$
TH/POP = [D + TAU (YT/POP)] (YT/POP) + u
$$

gelten, wobei  $u$  eine Zufallsvariable ist. Zum anderen wird angenommen, daß eine Steuerrechtänderung D, aber nicht  $TAU$  beeinflußt. Dies führt zu einer Schätzgleichung der Form

$$
(TH/POP)_t = const. + TAU (YT/POP)_t^2 + \sum_{i=1}^n \alpha_i dum_i (YT/POP)_t + u_t,
$$

wobei  $dum_i$  eine Dummyvariable ist, die in Teilperiode i den Wert Eins annimmt und sonst Null ist,  $\alpha_i$  sind die zugehörigen Koeffizienten. Die Werte von  $\alpha_i$  sind dann die geschätzten Werte für  $D$  in der Teilperiode *i*. Auf diese Weise kann die Progressivität des Lohnsteuertarifs grob abgebildet werden (Fair, 1994, S. 45). Aus Identität  $(8)$  und dem geschätzten Wert für TAU kann dann D1 ermittelt werden:

$$
D1 = TH/YT - (TAU \cdot YT) / POP.
$$

Im Modell wird D1 als exogene Größe behandelt. Die Schätzung von TAU wird getrennt für Regierungs- und Bundesstaatsebene durchgeführt. Der Ansatz ähnelt dem Vorgehen bei der Ermittlung der Lohn- und Umsatzsteuer im Konstanzer Ungleichgewichtsmodell.

Auch die Ausgabenseite des Staates wird fast vollständig durch Identitäten be-Die Ausgaben des Staates für Güter sowie die Zahl der staatlich stimmt. Beschäftigten sind exogen. Die Lohnentwicklung im Staatssektor ist an den Löhnen im Unternehmenssektor gekoppelt. Transfers aus Sozialversicherungen und Subventionen sind ebenfalls exogen (Fair, 1994, S. 355ff). Die einzige stochastische Gleichung im Staatssektor beschreibt die Ausgaben der Arbeitslosenversicherung  $UB$  (Fair, 1999):

> $\ln UB = 0,4659+0,2551 \ln UB_{t-1}+1,1537 \ln U+0,3805 \ln WF_{(1,34)} \qquad \begin{array}{l} (3,78) \\ (3,78) \end{array}$  $R^2 = 0,995$   $SEE = 0,06586$   $DW = 21,9$   $\hat{\rho} = 0,8202$  $(15.92)$ Schätzzeitraum: 1994.1 - 1999.2.

wobei  $U$  die Anzahl der Arbeitslosen und  $WF$  den durchschnittlichen Stundenlohn bezeichnet. Es wurde ein autoregressiver Fehlerterm 1. Ordnung modelliert,  $\hat{\rho}$  ist die Schätzung des zugehörigen Koeffizienten.

Bei der Ermittlung der Zinszahlungen des Staates wird berücksichtigt, daß die Zinszahlungen in jedem Quartal von der Menge der in der Vergangenheit ausgegebenen Staatsanleihen und den in jedem Quartal vorherrschenden Zinsniveau abhängig sind. Um die Verbindung vom Niveau der Nettofinanzanlagen des Staates AG zum Niveau der Zinszahlungen des Staates INTG herzustellen, wird zunächst  $|AG| - |AG_{-1}|$  berechnet. Dies ist die NettoÄanderung des Wertes der staatlichen Wertpapiere von einer Periode zur nächsten. Der Wert der aktuell ausgegebenen Wertpapiere des Staates ergibt sich aus dieser Differenz zuzüglich dem Wert der alten Wertpapiere, die in der aktuelle Periode fällig werden. Es wird nun angenommen, daß der Staat kurzfristige Wertpapiere und langfristige Wertpapiere ausgibt. Die kurzfristigen Wertpapiere laufen ein Quartal, die langfristigen  $k$  Quartale, wobei  $k$  geschätzt werden soll. Weiter wird angenommen, daß der Anteil  $\lambda$  der Nettoänderung  $|AG| - |AG_{-1}|$  durch die Ausgabe von langfristigen Wertpapieren bestimmt wird. Der Wert der langfristigen Wertpapiere BG, die im aktuellen Quartal ausgegeben werden, ist dann

$$
BG = \lambda (|AG| - |AG_{-1}|) + BG_{-k},
$$

wobei  $\lambda$  als Konstante aufgefaßt wird. Die Regierung zahlt den Zinssatz RS auf seine kurzfristigen Wertpapiere und  $RB - \eta$  auf die langfristigen Papiere. Dabei ist RB der AAA-Anleihenzinssatz und  $\eta$  ist eine zu schätzende Konstante, die positiv sein sollte, weil der Staat ublicherweise einen geringeren Zinssatz als den AAA- Ä Anleihenzinssatz anbietet. Die Zinszahlungen des Staates ergeben sich somit als

$$
INTG = \sum_{i=-k}^{0} \frac{1}{400} (RB_i - \eta) BG_i + \frac{1}{400} RS (1 - \lambda) |AG|.
$$

Die Zinssätze werden durch 400 geteilt, um Quartalszinsen in Prozent zu erhalten. Fair ermittelt mit Hilfe einer Suchprozedur Parameterwerte für  $k$ ,  $\lambda$  und  $\eta$ , die die Wurzel des mittleren quadratischen Fehler

$$
RMSE = \sqrt{\frac{1}{T} \sum_{t=1}^{T} \left( INTG_t - I\widehat{NT}G_t \right)^2}
$$

minimieren, wobei T die Zahl der Beobachtungen und  $\widehat{INTG}$  der für die jeweilige Parameterkombination prognostizierte Wert von INTG ist (Fair, 1994, S. 133®). Aktuell erweisen sich  $k = 17$ ,  $\eta = 0$ , 4 und  $\lambda = 0$ , 35 als optimale Werte (Fair, 1999).

# 2.6 Das Quarterly Projection Model (QPM) und Multimod Mark III

Das Quartely Projection Model (QPM) ist ein von der Bank of Canada entwickeltes Quartalsmodell der kanadischen Wirtschaft. Das Modell unterscheidet sich in zwei Punkten wesentlich von den bisher betrachteten Modellen.

Zum einen haben die Modellbauer sich entschlossen, die Bereiche der kurz- bis mittelfristigen Dynamik und des langfristigen Gleichgewichts in zwei separate Modelle aufzuspalten. Im Steady State-Modell SSQPM wird das langfristige Gleichgewicht bestimmt. Das QPM simuliert die dynamischen Pfade der einzelnen Variablen von den Anfangsbedingungen zum Steady State, wobei vorausschauende Erwartungen unterstellt werden. Das SSQPM kann unabhÄangig vom QPM genutzt werden. Insbesondere kann man mit dem SSQPM die Wirkungen wirtschaftspolitischer Maßnahmen auf den Steady State analysieren (Black [u.a.], 1994, S. 1®).

Zum anderen sind QPM und SSQPM vollständig kalibriert. Als Grund für diese Entscheidung gegen eine Schätzung der Parameter wird angeführt, daß alle verfügbaren Schätzmethoden für ein (großes) ökonometrisches Modell unangemessen seien. Daher betrachtet Coletti ([u.a.], 1994, S. 59ff) eine Kalibrierung der Modellparameter als geeignetere Methode, um mit dem Modell gute kurzfristige Prognosen und gleichzeitig ein gutes mittel- bis langfristiges Verhalten bei Politiksimulation zu erzielen. Der Nachteil dieses Ansatzes besteht darin, daß QPM und SSQPM nicht im Äokonometrischen Sinn getestet und daher auch nicht verworfen werden kÄonnen..

Bei der Konstruktion des QPM und des SSQPM wurde ein sehr hohes Gewicht auf die theoretische Konsistenz der Modelle gelegt. Dazu hat man versucht, das Blanchard-Weil-Modell (BW-Modell) möglichst unverändert im SSQPM umzusetzen (Black [u.a.], 1994, S. 3). Bei dem BW-Modell handelt es sich um ein Modell für eine offene Volkswirtschaft mit überlappenden Generationen. Dieses Modell sei mittlerweile der Standardansatz zur Analyse einer offenen Volkswirtschaft, weil es die NettovermÄogensposition des betrachteten Landes im Ausland und die daraus folgenden Konsequenzen für die Handelsbilanz sowie den realen Wechselkurs erklären kann, was in den meisten alternativen Ansätzen nicht möglich sei.

Das BW-Modell ist im Kern wie folgt konstruiert: Nutzenmaximierende Haushalte bestimmen ihr Steady State-Vermögen. Gewinnmaximierende, unter vollkommener Konkurrenz agierende Unternehmen bestimmen den optimalen Steady State-Kapitalstock, der Staat bestimmt das Schuldenniveau im Gleichgewicht. Die Pläne von Haushalten, Unternehmen und dem Staat werden uber Variationen in der Net-Ä tovermögensposition im Ausland miteinander vereinbar gemacht. Daraus entstehen der Schuldendienst bzw. die empfangenen Schuldzinsen des Inlandes sowie die laufende Kapitalbilanz. Daraus folgt unmittelbar das notwendige Niveau der Handelsbilanz. Der reale Wechselkurs ist im Modell die zentrale Variable, die dafür sorgt, daß die notwendigen Handelsströme tatsächlich auftreten. Das Steady State ist also dadurch gekennzeichnet, daß die gewünschten Bestände erreicht werden und die Stromgrößen mit diesen Beständen vereinbar sind (Black  $|u.a.|$ , 1994, S. 4).

Im BW-Modell finanziert der Staat seinen Konsum durch Kreditaufnahme oder Besteuerung der Konsumenten. Zu beachten ist, daß die Steuer eine Lump Sum-Steuer ist. Da Arbeit unelastisch angeboten wird, entsteht keine Verzerrung durch die Einkommensbesteuerung. Darüber hinaus haben Regierungsausgaben keinen Einfluß auf die Konsumentscheidungen der Konsumenten, d.h. Staatsausgaben werden in dem Modell als reine Verschwendung betrachtet. Dies ist nur eine vereinfachende Annahme. Es würde sich nichts am realen Gleichgewicht ändern, wenn man Nutzen aus Staatsverbrauch zuließe (Black [u.a.], 1994, S. 17; Coletti [u.a.], 1996, S. 50).

Bei der Umsetzung des BW-Modells im SSQPM mußten einige Erweiterungen hinzugefügt werden, um daß SSQPM mit den Daten vereinbar zu machen und die MÄoglichkeiten der Politikanalyse zu erweitern, obwohl einige der Erweiterungen mit der Theorie des BW-Modells nicht konsistent sind. Dazu gehören die Einführung relativer Preise, die Zerlegung der Nettoexporte in Importe und Exporte, die Lockerung der Annahme eines kleinen Inlands sowie die Einführung von Risikoprämien auf unterschiedliche Vermögensanlagen. Für den Staatssektor werden indirekte Steuern sowie Gewinnsteuern hinzugefügt (Black [u.a.], 1994, S. 21).

Das BW-Modell ist ein Ein-Gut-Modell, so daß natürlicherweise keine relativen Preise bestimmt werden können. Da in der Realität jedoch beträchtliche Schwankungen in den relativen Preisen auftreten, wird im SSQPM diesen Schwankungen Rechnung getragen werden. Indirekte Steuern werden berücksichtigt, um mit dem Modell unterschiedliche Kombinationen aus direkten und indirekten Steuern analysieren zu können. Es sei naheliegend, die Betrachtung der indirekten Steuern und der relativen Preise zusammenzufassen, weil eine Anderung der indirekten Steuern bzgl. Ä einzelner Güter das Gefüge der relativen Preise beeinflußt (Black [u.a.], 1994, S. 23).

Im SSQPM gibt es für jede Ausgabenkomponente zwei Preise - den Konsumentenpreis (einschließlich indirekter Steuern) und den Produzentenpreis (zu Faktorkosten). Absolute Preisniveaus werden im Steady State-Modell nicht betrachtet, alle Preise werden vielmehr relativ zum Äaquivalenten Preis des aggregierten Outputs gemessen. Da auch das SSQPM weiterhin nur eine Ein-Gut-Okonomie behandelt, Ä werden die indirekten Steuern auf die Verwendungen so interpretiert, daß ein und dasselbe Gut je nach Verwendung anders besteuert wird (Black [u.a.], 1994, S. 23f).

Der Marktpreis eines Gutes z wird durch  $p^z$  gekennzeichnet, die zugehörigen Faktorkosten durch  $\tilde{p}^z$ . Die indirekte Steuer auf das Gut z ist dann  $\tau^z$ . Der Zusammenhang zwischen diesen Größen ist

$$
p^z = \frac{1+\tau^z}{1+\tau^y}\widetilde{p}^z,
$$

wobei  $\tau^y$  der aggregierte indirekte Steuersatz ist, der sich aus

$$
\tau^y y = \tau^c \widetilde{p}^c c + \tau^i \widetilde{p}^i i + \tau^g \widetilde{p}^g g + \tau^x \widetilde{p}^x x \tag{9}
$$

- Staatsausgaben für Güter und Dienstleistungen  $\overline{g}$
- Output  $\overline{y}$
- Konsum  $\overline{c}$
- Investitionen  $\it i$
- Exporte  $\boldsymbol{x}$

ergibt.

Aus der Identität (9) folgt  $p = (1 + \tau^y) pfc$ , wobei p der aggregierte Marktpreis und  $pfc$  der entsprechende Preis zu Faktorkosten ist.

Zusätzlich werden noch Steuern auf Zinseinkommen, Dividende und Gewinne im SSQPM modelliert. Die Einführung einer Gewinnsteuer  $\tau^k$  beeinflußt die Bedingung erster Ordnung zur Gewinnmaximierung der Unternehmen (Black [u.a.], 1994, S.  $74):$ 

$$
\frac{\alpha y_t\left(1+\xi\right)\left(1+n\right)\left(1-\tau^k\right)}{k_{t-1}}=\left(1-\tau^i\right)\widetilde{p}^i\left(r+\phi+\varphi^\kappa\right).
$$

- $\boldsymbol{k}$ Kapitalstock
- Realer Zinssatz  $\boldsymbol{r}$
- $\phi$ Abschreibungsrate
- $\varphi^k$ Risikoprämie auf Finanzanlagen
- Lohnquote  $\alpha$
- ξ Wachstumsrate des arbeitsvermehrenden technischen Fortschritts
- $\overline{n}$ Wachstumsrate der Bevölkerung

Das zusätzliche Einkommen des Staates aus der Gewinnsteuer beträgt letztendlich  $\tau^k \alpha y$  (Black [u.a.], 1994, S. 28). Aus der Berücksichtigung der Steuern auf Lohneinkommen, der aggregierten indirekten Steuer, der Gewinnsteuer sowie der Seigniorage seign ergibt sich die Steady State-Budgetbeschränkung des Staates (Black, [u.a.], 1994, S. 73.

$$
(1+\tau^g)\tilde{p}^gg = \tau^w w + \tau^y w + \tau^k \alpha y + \text{seign} + \left(1 - \frac{\left(1+r+\varphi^{gb}\right)}{\left(1+n\right)\left(1+\xi\right)}\right)gb. \tag{10}
$$

- Staatsschuld  $gb$
- $\varphi^{gb}$ Risikoprämie auf Staatsanleihen
- Arbeitseinkommen  $\overline{w}$

Im SSQPM können für den Staatssektor folgende Größen exogen vorgegeben werden: Das Verschuldungsniveau des Staates im Gleichgewicht gemessen am Quotienten  $q b/y$ , das Verhältnis des Staatskonsums zum Output  $q/y$  für den Steady State, die indirekten Steuersätze  $\tau^z$  und und den Gewinnsteuersatz  $\tau^k$ . Der direkte Steuersatz  $\tau^w$  wird dann über eine Reaktionsfunktion so gesteuert, daß die gewünschte Schulden- und Konsumquote im Steady State erreicht werden (Black [u.a.], 1994, S. 17f, S. 68; Coletti |u.a.|, 1996, S. 50).

Zur Wahl der Schuldenquote als exogene Größe ist noch anzumerken, daß im QPM-Modell keine Ricardianische Äquivalenz gilt. Die Wahl der Schuldenquote hat also einen Einfluß auf die realen Größen im Steady State. Die Wahl der Schuldenquote als Politikvariable hat deshalb den Vorteil, daß das Steady State sich nicht aufgrund der Dynamik der Schuldenentwicklung ändern kann (Coletti [u.a.], 1996, S. 51).

Die Reaktionsfunktion des direkten Steuersatzes wird im dynamischen Modell QPM spezifiziert. Stilisiert sieht die Funktion wie folgt aus (Coletti [u.a.], 1996, S. 51):

$$
\tau_t^w = \eta \tau_{t-1}^w + (1 - \eta) \left( \tau^{w,SS} + \mu \left( (gb/y)_t - (gb/y)^{SS} \right) \right)
$$

Alle Variablen mit hochgestelltem SS sind Größen, die im SSQPM bestimmt werden. Damit ist  $\tau^{w,SS}$  der direkte Steuersatz, der im Steady State mit der gewählten Staatsund Schuldenquote konsistent ist,  $(gb/y)^{SS}$  ist entsprechend die exogene Steady State-Schuldenquote;  $\eta$  und  $\mu$  sind zu kalibrierende Parameter. Falls die aktuelle Schuldenquote größer als die Steady State-Quote ist, wird der direkte Steuersatz ansteigen ( $\mu > 0$ ;  $0 < \eta < 1$ ). Die darauf steigenden Einnahmen sorgen dafür, daß sich die Schuldenquote in Richtung ihres Steady State-Niveaus bewegt.

Ein anderes Modell, das sehr große Ähnlichkeit mit dem QPM hat, ist das Multimod Mark III-Modell (MM3) des Internationalen Währungsfonds (Laxton [u.a.], 1998). Auch im MM3 werden das Steady State und die dynamische Lösung in separaten Modellen bestimmt. Im Gegensatz zum QPM ist das MM3 ein Mehr-Länder-Modell, in dem für die sieben größten Industrieländer und einem Block 14 kleinerer Industrieländer analoge Steady State- und dynamische Modelle kalibriert und teilweise ökonometrisch geschätzt werden (Laxton [u.a.], 1998, S. 2).

Die Steady State-Modelle des MM3 orientieren sich ebenfalls am Blanchard-Weil-Modell. Daher sind die Staatssektoren im MM3 und im QPM sehr ähnlich modelliert. Auch im MM3 werden die Verhältnisse der Staatsschuld und der Staatsausgaben zum Bruttoinlandsprodukt exogen vorgegeben. Wiederum sichert eine Reaktionsfunktion, deren Parameter kalibriert sind, daß der direkte Steuersatz sich so anpaßt, daß im Steady State die gewählten Quoten erreicht werden (Laxton [u.a.], 1998, S. 10).

## 3 Schlußbetrachtung

Die Staatssektoren der betrachteten deutschen Modelle sind relativ einheitlich modelliert. Die Frage, welche Variablen des Staatssektors endogen ermittelt werden und welche Variablen als Instrumente zur Verfügung stehen sollen, wurde in allen Modellen ähnlich entschieden. Ebenso weisen die Verhaltensgleichungen bezüglich der verwendeten erklÄarenden Variablen und teilweise auch bezuglich der funktiona- Ä len Form große Ahnlichkeit auf. Der größte Unterschied liegt im Aggregationsgrad des Staatssektors. Dabei reicht das Spektrum von einer hohen Disaggregation im Sysifo-Modell bis hin zum relativ aggregierten Staatssektor des Bundesbankmodells.

In den stochastischen Gleichungen zur Erklärung von Steuern und Beiträgen wird in den meisten FÄallen das Produkt aus Steuertarif bzw. Beitragssatz und Bemessungsgrundlage als Regressor verwendet. Unterschiede kÄonnen hier lediglich im Aufwand festgestellt werden, der betrieben wurde, um die Bemessungsgrundlage zu approximieren. Als Instrumente der Einnahmenseite stehen in den Modellen die durchschnittlichen SteuersÄatze und der aggregierte Beitragssatz zu den Sozialversicherungen zur Verfugung. Nur das Sysifo-Modell und das Freiburger Modell gestatten eine Ä detaillierte Vorgabe des Einkommensteuertarifs. Im Sysifo-Modell können auch die einzelnen Beitragssätze zu den Sozialversicherungen vorgegeben werden.

Auf der Ausgabenseite wird meist der staatliche Konsum endogen in Abhängigkeit vom verzögerten Konsum und von den Personalausgaben geschätzt. Im Mehr-LÄander-Modell der Bundesbank und im Konstanzer Ungleichgewichtsmodell werden zusätzlich der Finanzierungssaldo der öffentlichen Haushalte bzw. die Zinszahlungen auf Staatsschulden zur ErklÄarung der Staatsausgaben aufgenommen, da der fiskalische Spielraum durch diese Größen begrenzt wird. Investitionsausgaben des Staates werden in allen deutschen Modellen exogen gesetzt. Die Transfers werden ebenfalls über stochastische Gleichungen geschätzt, wobei im Freiburger Modell, im Konstanzer Ungleichgewichtsmodell und im Mehr-LÄander-Modell der Bundesbank jeweils die gesamten Transfers erklÄart werden. Lediglich im Sysifo-Modell werden die einzelnen Transferkomponenten getrennt ausgewiesen. Im Sysifo-Modell wurde auch versucht, alle gesetzlichen Anpassungsregeln, z.B. zur Anpassung der Renten, zu berücksichtigen.

Betrachtet man auf der anderen Seite die ausländischen Modelle, so zeigen sich große Unterschiede im Aufbau des jeweiligen Staatssektors und der Modelle insgesamt im Vergleich zu den deutschen Modellen. Am ehesten ist noch das Fair-Modell mit den deutschen Modellen vergleichbar, denn es kann - wie die deutschen Modelle - als kurz- bis mittelfristig ausgelegtes, Äokonometrisch geschÄatztes Modell charakterisiert

werden. Im Gegensatz zu den deutschen Gleichungen verwendet Fair jedoch fast ausschließlich Identitäten zur Beschreibung der einzelnen staatlichen Einnahmen und Ausgaben.

Im Multimod Mark III-Modell und im Quarterly Projection Model wird ein sehr großes Gewicht auf die theoretische Konsistenz des Modells gelegt. Im Gegensatz zu den anderen Modellen weisen diese beiden Modelle ein langfristiges Wachstumsgleichgewicht in Strom- und Bestandsgrößen auf. Ein fiskalischer Schock wirkt in diesen Modellen über die Haushaltsdefizite auf die Staatsschulden, die wiederum die zukünftigen Konsummöglichkeiten beeinflussen. Diese Verbindung zwischen Schuldenanhäufung und zukünftigen Konsummöglichkeiten wird in den anderen Modellen nicht berücksichtigt, so daß eine schuldenfinanzierte Erhöhung der Staatsausgaben auch langfristig grundsätzlich wohlfahrtssteigernd ist. Fiskalpolitik dieser Art wird somit zum "free lunch". Ein anderer Grund für das Auftreten einer kostenfreien expansiven Fiskalpolitik ist die naive, ausschließlich rückwärtsgerichtete Erwartungsbildung in vielen Modellen (Coletti [u.a.], 1996, S. 20; Laxton [u.a.], 1998, S. 6f, 12f). Im MM3 und im QPM sind solche "free lunches" nicht möglich, es gilt aber auch nicht das Ricardianische Äquivalenztheorem: Fiskalpolitik hat durchaus reale Auswirkungen, denn für das Beispiel der schuldenfinanzierten Staatsausgaben steigt der Konsum anfänglich, im Steady State ist er jedoch niedriger als die Basislösung (Black [u.a.], 1994, S. 55). Ein Nachteil dieser formal strikten Modellierung ist ein extrem hoher Aggregationsgrad des Staatssektors. Im MM3 und im QPM stehen im Prinzip nur die staatlichen Ausgaben als Instrument zur Verfügung, so daß nur sehr wenige fiskalpolitische Fragen mit den Modellen untersucht werden können. Besonders das QPM hat noch den weiteren Nachteil, daß es aufgrund der Kalibrierung der Parameter keine Möglichkeit gibt, die zugrunde liegende Theorie zu testen (Coletti, 1996, S. 64).

Es stellt sich die Frage, wie der Staatssektor modelliert sein sollte, um aktuellen fiskalpolitischen Fragestellungen gerecht zu werden. Hier ist beispielsweise an die Auswirkungen einer Anderung der Steuerstruktur von direkten hin zu indirekten Steuern zu denken. Diese kann durch eine ökologische Steuerreform oder durch eine Erhöhung der Mehrwertsteuer bei gleichzeitiger Senkung der Sozialversicherungsbeitragssätze bzw. der Lohnsteuer herbeigeführt werden. Alternativ läßt sich fragen, welche Auswirkungen eine Senkung der direkten Steuern bei nur teilweiser oder gar keiner Gegenfinanzierung hat, was einen schrittweisen Abbau der Leistungen der Sozialversicherungen und eine Entwicklung zu mehr privater Vorsorge impliziert.

Im Staatssektor eines makroökonometrischen Modells sollten daher in jedem Fall die aufkommenstärksten Steuern als auch die Sozialversicherungsbeiträge über eine Verhaltensgleichung abgebildet werden. Zur Modellierung der Lohnsteuer sollte ein relativ aufwendiger Ansatz gewählt werden - wie beispielsweise im Sysifo oder auch im Freiburger Modell um die Progressivität des Tarifs hinreichend zu berücksichtigen. Eine relativ aufwendige Modellierung der Mineralölsteuern - wie im Sysifo-Modell - ist notwendig, wenn die Wirkungen einer ökologischen Steuerreform untersucht werden sollen. Mittelbis langfristig zielt eine Ökosteuer jedoch auf einen Strukturwandel hin zu weniger energieintensiven Sektoren. Daher ist eine Disaggregation des Produktionsblocks notwendig, wenn die Auswirkungen auf den Strukturwandel untersucht werden sollen. Auf der Ausgabenseite sollten der staatliche Verbrauch, die Zinszahlungen sowie die laufenden Ubertragungen an die Haushalte endogenisiert werden, wobei die rechtlichen Anpassungsregeln zu berücksichtigen sind.

Schließlich stellt sich die Frage, ob das Gesamtmodell - wie das QPM bzw. das MM3-Modell - eher langfristig ausgelegt sein sollte oder ob man einen eher kurzbis mittelfristig orientierten Ansatz wie in den restlichen vorgestellten Modellen wählen sollte. Aus der Sicht des Staatssektors dürfte die Entscheidung für oder gegen Modelle des QPM- bzw. MM3-Typs in der Praxis von der Fristigkeit der Fragestellungen abhängen. Für kurz- bis mittelfristige Prognosen und Politikanalysen dürfte ein Staatssektor wie im Sysifo-Modell vorzuziehen sein, weil mit ihm ein wesentlich breiteres Spektrum fiskalpolitscher Fragen behandelt werden kann und weil die oben beschriebenen "free lunch"-Probleme in der kurzen bis mittleren Frist keine Rolle spielen. Erst für längerfristige Fragestellungen, wie z.B. die Ermittlung der Auswirkungen einer Renten- oder einer ökologischen Steuerreform, werden Modelle des QPM- bzw. MM3-Typs interessant. Voraussetzung ist jedoch eine stärkere Disaggregation des Staatssektors in diesen Modellen.

# Literaturverzeichnis

Armstrong, J. [u.a.] (1995): "A Robust Method For Simulating Forward-Looking Models - The Bank of Canada's New Quarterly Projection Model, Part 2", Bank of Canada Technical Report no. 73, Bank of Canada.

BANERJEE, A. [u.a.] (1993): Co-Integration, Error-Correction, and the Econometric Analysis of Non-Stationary Data, Oxford, Oxford University Press.

Black, R. [u.a.] (1994): "The Steady State Model: SSQPM - The Bank of Canada's New Quarterly Projection Model, Part 1", Bank of Canada Technical Report no. 72, Bank of Canada.

Coletti, D. [u.a.] (1996): "The Dynamic Model: QPM - The Bank of Canada's New Quarterly Projection Model, Part 3", Bank of Canada Technical Report no. 75, Bank of Canada.

DEUTSCHE BUNDESBANK (1996): Makroökonometrisches Mehr-Länder-Modell, Frankfurt am Main, Deutsche Bundesbank.

DIECKMANN, O., WESTPHAL, U. (1995): Sysifo - Ein ökonometrisches Modell der deutschen Volkswirtschaft, Modellbeschreibung, Hamburg, Dr. Siegel und Partner.

DIECKMANN, O., WESTPHAL, U. (1998): "Deutsche Einheit und europäische Integration im Spiegel eines makroökonometrischen Modells: Ein Bericht über das Sysifo Modell", in Heilemann, U., Wolters, W., Gesamtwirtschaftliche Modelle in der Bundesrepublik Deutschland: Erfahrungen und Perspektiven, Berlin, Duncker & Humblot.

Ehlers, R., Hansen, G. (1983): "Indirekte Steuern", in: Hansen, G., West-PHAL, U., SYSIFO - Ein ökonometrisches Modell für die Bundesrepublik Deutsch $land$ , Frankfurt am Main, Haag + Herchen.

ENDERS, W. (1995): *Applied Econometric Time Series*, New York, John Wiley & Sons.

ENTORF, H. [u.a.] (1990): "The Development of German Employment and Unemployment: Estimation and Simulation of a Small Macro Model", in: DRÈZE, J. H., Bean, Ch. R., Europe's Unemployment Problem, Cambridge, Massachusetts, MIT Press.

Fair, R. C. (1999): "The FAIRMODEL Site", http://fairmodel.econ.yale.edu (01. November 1999).

FAIR, R. C. (1994): Testing Macroeconometric Models, Cambridge, Harvard University Press.

FAIR, R. C. (1984): Specification, Estimation, and Analysis of Macroeconometric Models, Cambridge, Harvard University Press.

FRANZ, W., GÖGGELMANN, K., WINKER, P. (1998): "Ein makroökonometrisches Ungleichgewichtsmodell für die westdeutsche Volkswirtschaft 1960 bis 1994: Konzeption, Ergebnisse und Erfahrungen", in HEILEMANN, U., WOLTERS, W. (Hrsg.), Gesamtwirtschaftliche Modelle in der Bundesrepublik Deutschland: Erfahrungen und Perspektiven, Berlin, Duncker & Humblot.

FRANZ, W., GÖGGELMANN, K., WINKER, P. (1997): "Einige Wirkungen von steuerlichen Umfinanzierungsmaßnahmen in einem makroökonometrischen Ungleichgewichtsmodell für die westdeutsche Volkswirtschaft", ZEW Discussion Paper No. 97-19, Zentrum für Europäische Wirtschaftsforschung.

Hansen, G., Westphal, U. (1983): "Konzeption des Sysifo - Modells", in Han-SEN, G., WESTPHAL, U., SYSIFO - Ein ökonometrisches Modell für die Bundesrepublik Deutschland, Frankfurt am Main, Haag + Herchen.

Heilemann, U., Wolters, W. (1998): "Gesamtwirtschaftliche Äokonometrische Modelle: Einführung und Zusammenfassung", in HEILEMANN, U., WOLTERS, W., Gesamtwirtschaftliche Modelle in der Bundesrepublik Deutschland: Erfahrungen und Perspektiven, Berlin, Duncker & Humblot.

Jahnke, W. (1998): "Probleme und Perspektiven in der Verwendung des makro-Äokonometrischen Modells der Deutschen Bundesbank", in Heilemann, U., Wolters, W., Gesamtwirtschaftliche Modelle in der Bundesrepublik Deutschland: Erfahrungen und Perspektiven, Berlin, Duncker & Humblot.

LAXTON, D. [u.a.] (1998): "MULTIMOD Mark III - The Core Dynamic and Models", International Monetary Fund Occasional Paper no. 164, Washington DC, International Monetary Fund.

LÜDEKE, D. (1998): "Das Freiburger Modell: Erklärungs- und Prognosegüte sowie die Modellierung zeitvariabler Parameter und vereinigungsbedingter Effekte", in HEILEMANN, U., WOLTERS, W., Gesamtwirtschaftliche Modelle in der Bundesrepublik Deutschland: Erfahrungen und Perspektiven, Berlin, Duncker & Humblot.

LÜDEKE, D., HUMMEL, W., RÜDEL, TH. (1989): Das Freiburger Modell, Berlin, Springer.

NEUTMANN, W.-D. (1983): "Sozialversicherungsbeiträge und -leistungen", in HANSEN, G., WESTPHAL, U., SYSIFO - Ein ökonometrisches Modell für die Bundesrepublik Deutschland, Frankfurt am Main, Haag + Herchen.